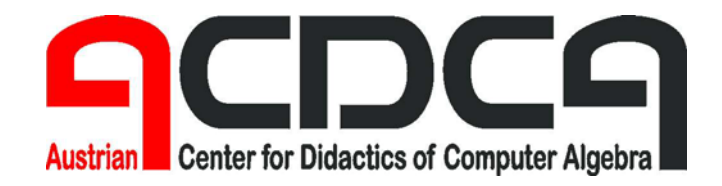

**Forschungsprojekt des Bundesministeriums für Bildung, Wissenschaft und Kultur bm:bwk** 

# **Elektronische Lernmedien im Mathematikunterricht (Projekt CA V)**

# **Teil 5**

# **Projektgruppe 2**

**Neue Entwicklungstendenzen – E-Learning / Notebookunterricht** 

**Untergruppe 3: Notebookunterricht** 

**Mag. Gerhard Egger** 

**Hollabrunn, Juni 2005** 

# **5.3. Notebookunterricht**

# **5.3.1. Bericht des Projektgruppenleiters**

Die bisherigen ACDCA-Projekte haben sich vor allem mit dem Einsatz von Computer-Algebra-Systemen im Mathematikunterricht beschäftigt. Mit der vermehrten Einrichtung von Notebookklassen hat sich eine neue Situation ergeben: Der Computereinsatz ist nicht mehr auf den Informatiksaal beschränkt, ein ungeheuer vielseitiges Arbeitsmittel steht in allen Unterrichtssituationen und allen Fächern zur Verfügung.

Viele Kollegen werden von der Schulleitung mit der neuen Situation konfrontiert, ohne ausreichend darauf vorbereitet zu sein, ohne dass ihnen Unterstützung in didaktischer oder technischer Hinsicht geboten würde. Als Extrembeispiel sei ein Kollege genannt, der vor den Weihnachtsferien von den Schülern erfährt, dass die Klasse im Jänner mit Notebooks ausgestattet wird.

In dieser Situation geht das *CA5-Projekt* über den engeren Aufgabenbereich hinaus und möchte in dieser *Projektgruppe 2.3. Notebookunterricht* zwei Problembereiche behandeln, die nicht nur für den Mathematikunterricht von Bedeutung sind:

- 1. Welche organisatorischen und technischen Voraussetzungen sind für das erfolgreiche Führen einer Notebookklasse notwendig? Ziel ist die Erarbeitung von Materialien (Präsentationen, Handreichungen), welche den einzelnen Lehrer, aber auch die ganze Schulgemeinschaft in der Planungsphase unterstützen.
- 2. Welche didaktischen Möglichkeiten und Notwendigkeiten ergeben sich in einer Notebookklasse, besonders im Mathematikunterricht? Es wird die Aufgabe in den nächsten Jahren sein, Unterrichtsmodelle für die neue Situation zu entwickeln. Im Rahmen des CA5-Projektes können nur grundsätzliche Möglichkeiten aufgezeigt werden. Vorausschauend kann aber gesagt werden, dass der Einsatz von CAS-Systemen in Notebookklassen unverzichtbar erscheint, dass aber zusätzlich viele andere Methoden den Unterricht bereichern können.

Nach der Ausschreibung des Projektes sollte die Arbeitsgruppe erstmals am *Bundesseminar in Amstetten* (22.3. – 25.3.04) zusammentreffen. Es haben ca. 30 Kolleg(inn)en ihr Interesse an diesem Thema bekundet, sie sind vom Projektgruppenleiter vorab über seinen eigenen Werdegang in Notebooklassen und die Zielsetzung der Arbeitsgruppe unterrichtet worden (vgl. Anhang 1). Geplant war ein Erfahrungsaustausch von Lehrern, die bereits in Notebookklassen unterrichten, und das gemeinsame Erarbeiten von Materialien. Die Realität hat sich allerdings so gestaltet, dass die meisten Kolleg(inn)en noch vor der Gründung einer Notebookklasse standen und sich dazu entsprechende Informationen holen wollten. Wer bereits über erste Unterrichtserfahrungen verfügte, berichtete vor allem von Problemen und erwartete vom Projektgruppenleiter Lösungsansätze.

Auch ein in weiterer Folge versandter *Fragebogen* (vgl. Anhang 2) hatte nur geringen Rücklauf. Eine statistische Auswertung der 4 (!) eingegangenen Fragebögen erscheint nicht sinnvoll, einzelne Rückmeldungen wurden in Kapitel 2 eingearbeitet. Der Grund für die enttäuschende Beteiligung ist offensichtlich, dass das Projekt in vielen Schulen in einer sehr frühen Phase steckt, sodass die Kolleg(inn)en kaum eigene Erfahrungen weitergeben können. Folglich wurde auch das *Bundesseminar in Wiener Neustadt* (11.10. – 13.10.04, Programm der Arbeitsgruppe 2.3. siehe Anhang 3) so konzipiert, dass den Teilnehmer(inne)n verschiedene

Unterrichtskonzepte präsentiert wurden, was auch dankbar angenommen und mit den noch geringen eigenen Erfahrungen verglichen wurde.

Für die Projektgruppe bedeutet dies, dass vor allem Erfahrungen und Recherchen des Projektgruppenleiters in den Bericht eingehen werden. In Teilbereichen danke ich für die Anregungen von Mag. Günther Schödl (Fragen der Technik, Ausbildungsübereinkommen), Mag. Leo Häusler (spezifische Probleme der berufsbildenden höheren Schulen), Mag. Evelyn Stepancic (Lernplattformen), DI Wilhelm Kerbl (Elternverein BG Stockerau, Mietvertrag) u.a.

Beim abschließenden *Bundesseminar in Amstetten* (7.3. – 10.3.05.) konnten vorhandene Materialien gesichtet und überarbeitet werden. Der inhaltliche Schwerpunkt lag in der Vorstellung der didaktischen Konzepte am Beispiel des Arbeitens mit Funktionen in verschiedenen Schulstufen. Materialien dazu und zu anderen Themen wurden auf der Begleit-CD zu diesem Bericht zusammengestellt. Auch die Präsentationen zur Organisation einer Notebookklasse sind dort zu finden.

# **5.3.2. Projekt Notebookklasse – Entwurf eines Realisierungsplanes**

Eines der Ziele der Arbeitsgruppe 2.3. im 5. Computer-Algebra-Projekt ist die Dokumentation, wie es zu einer funktionierenden Notebookklasse kommt, vielleicht daraus abgeleitet eine Art Leitfaden für alle, die sich in Zukunft an ein solches Projekt heranwagen. Unterstützendes Material mit viel theoretischem Background gibt es auf der Projekt-Homepage *www.e-teachingaustria.at* und im Kurs "Das Notebook-Projekt an meiner Schule" der *e-LISA Sommerakademie 2004*. (Hoffentlich wird dieses Material auch darüber hinaus noch zur Verfügung stehen.) In beiden Fällen wird vor allem auf die Pionierarbeit an der *Tourismusschule Wien 21 Wassermanngasse* zurückgegriffen; die Dokumentation dazu ist auch in Buchform erschienen.<sup>1</sup>

Umfassende "Handlungsempfehlungen" geben Christiane Spiel und Vera Popper im Evaluationsbericht zum Modellversuch "e-Learning und e-Teaching mit SchülerInnen-Notebooks".<sup>2</sup> Weitere Tipps findet man in einer Studie der Eidgenössischen Technischen Hochschule Zürich.<sup>3</sup>

Der vorliegende Bericht geht von persönlichen Erfahrungen aus, die sicher nicht immer dem (annähernden) Idealzustand der ersten Projektschulen entsprechen, vor allem was wissenschaftliche Betreuung und begleitende Außenevaluation betrifft.

Die Realität sieht derzeit eher so aus, dass ein Notebook-Projekt über eine Schule hereinbricht, man probiert es einfach einmal mit einer Klasse aus, und bevor man sich versieht, haben sich kommende Jahrgänge angeschlossen, die erste Matura steht vor der Tür und das Projekt ist im Schulprofil fest verankert.

Wenn das Ganze trotzdem einigermaßen funktioniert, dann nur, weil die Notebooks nicht aus heiterem Himmel in eine unvorbereitete Schule gefallen sind. Es hat (in meinem Fall am BG+BRG Stockerau) eine langjährige Tradition im Umgang mit neuen Medien und mit offenen Lernformen gegeben, was die notwendige Voraussetzung dafür war, dass das Projekt in relativ kurzer Zeit realisiert werden konnte.

Bis der Unterricht mit Notebooks in der Klasse wirklich "läuft", lassen sich 5 Phasen unterscheiden, in denen an die verschiedenen vom Projekt betroffenen Interessensgruppen unterschiedliche Aufgaben herangetragen werden. Eine tabellarische Übersicht findet sich im Anhang 4.

# **5.3.2.1. Vorlaufphase – Wie entsteht ein Umfeld, in dem eine Notebookklasse gedeihen kann?**

Eine Notebookklasse darf niemals ein isoliertes Projekt an einer Schule sein, sie muss in die Philosophie der jeweiligen Bildungseinrichtung passen, von einem Großteil der Lehrer nicht nur akzeptiert, sondern aktiv unterstützt werden, und vor allem ist die Einführung langfristig zu planen, denn sie wird das Schulprofil auf Jahre, wenn nicht Jahrzehnte hinaus prägen. Folglich ist der IT-gestützte Unterricht (ob mit oder ohne Notebooks) ein Projekt der Schulentwicklung, das nicht auf eine Gruppe engagierter Lehrer beschränkt bleiben darf, sondern die Schule als Ganzes umfassen muss.

<sup>&</sup>lt;sup>1</sup> Christian Schrack: FuTour Notebookprojekt. Abschlussbericht und Resümee.

<sup>&</sup>lt;sup>2</sup> Christiane Spiel und Vera Popper: Evaluierung des österreichweiten Modellversuchs "e-Learning und E-Teaching mit SchülerInnen-Notebooks. Wien 2003. S. 71-94.

<sup>&</sup>lt;sup>3</sup> Beat Döbeli und Rolf Stähli: Empfehlungen zur Planung und Umsetzung eines Ein-Notebook-pro-StudentIn-Programms

## **5.3.2.1.1. Lehrerfortbildung**

Zuallererst müssen die personellen Ressourcen für IT-gestützten Unterricht vorhanden sein, Lehrer müssen dem Computer gegenüber aufgeschlossen sein, das Gerät für Vorbereitungen und für Unterrichtsprojekte regelmäßig verwenden. Einige mögliche Indikatoren für die Technologiefreundlichkeit einer Schule wären z.B.:

- $\rightarrow$  Hausübungen dürfen am Computer geschrieben werden
- $\rightarrow$  Einsatz von SBX (Internetergänzung zu Schubüchern)
- → Verwendung von CAS (Computer-Algebra-Systemen)
- → Referate mit Power Point Unterstützung

Unterstützt werden solche Tendenzen dadurch, dass die Schulleitung nicht auf autodidaktisch erworbene Fähigkeiten vertraut, sondern die Lehrerfortbildung in diesem Bereich unterstützt. Genannt seien die INTEL-Kurse, die nach Möglichkeit als SCHILF-Seminare direkt am Schulstandort durchgeführt werden sollten. Dadurch werden nicht nur die individuellen IT-Kenntnisse der Lehrer gefördert, sondern es wird auch die Teambildung der in diesem Bereich Aktiven unterstützt.

#### **5.3.2.1.2. Technische Infrastruktur**

Noch so großes Engagement der Lehrer ist allerdings nutzlos, wenn die technische Infrastruktur an der Schule nicht den Anforderungen entspricht. Ein regelmäßig abstürzendes Schulnetz demotiviert den engagiertesten Lehrer, halbherzige technische Lösungen sind der beste Weg, um IT-Projekte an der Schule zum Scheitern zu bringen.

Natürlich sind die finanziellen Aufwendungen in diesem Bereich groß, doch es muss den Kollegen aller Fachbereiche klargemacht werden, dass nicht nur "Unsummen in die Informatik" investiert werden, sondern dass das Equipment allen Fächern zugute kommt – natürlich nur dann, wenn von dem Angebot auch Gebrauch gemacht wird.

#### **5.3.2.1.3. Methodentraining am PC**

Bleibt zuletzt die Vorbereitung der Schüler: Diese sollten vor dem Eintritt in eine Notebookklasse das grundlegende PC-Handling beherrschen und mit den wichtigsten Anwenderprogrammen vertraut sein. Auch die Maschinschreibkenntnisse sollten so weit gediehen sein, dass ein flottes Mitschreiben im Unterricht möglich ist. Nur wenn all diese Voraussetzungen gegeben sind, kann man sich in der Notebookklasse auf die Inhalte konzentrieren.

Noch wichtiger als der Erwerb dieser "technischen" Fähigkeiten ist allerdings, dass der Schüler schon vor seiner Entscheidung für eine Notebookklasse einen Eindruck davon bekommt, was in diesem Projekt von ihm erwartet wird. Eine oberflächliche Bekanntschaft mit dem Computer (der Highscore im neuesten Spiel verleiht das Gefühl ein PC-Experte zu sein) und ein kurzes Hineinschnuppern am Tag der Offenen Tür wecken oft falsche Erwartungen. Im Alltag des ITgestützten Unterrichts folgen dann Ernüchterung und Frustration. Dem Schüler muss, lange bevor er in der Notebookklasse sitzt, klar sein, dass ihm die Arbeit mit diesem Gerät erhöhte Selbständigkeit und Eigenverantwortung abverlangt, er muss eine bewusste Entscheidung für diese Arbeitsweise treffen. Wer nur den vermeintlich leichteren Zweig wählt ("Computerspielen statt zusätzlicher Fremdsprache") wird vermutlich scheitern.

Es ist also unverzichtbar, dass Schüler frühzeitig mit dem Arbeitsmittel Computer Bekanntschaft machen, am besten in eigenen Informatikstunden (notfalls in "Unverbindlichen Übungen"), die in den Langformen der AHS in Hinblick auf in der Oberstufe geplante Notebookklassen

angeboten werden müssten. Weiters sollte der PC schon in der Unterstufe in verschiedensten Fächern projektartig eingesetzt werden, um den alltäglichen Gebrauch des Geräts außerhalb der Informatikstunden zu demonstrieren.

Einen erfolgversprechenden Ansatz in dieser Richtung stellt das *Projekt eLSA<sup>4</sup>* dar, bei dem schon in unteren Schulstufen der Computer gezielt als Arbeitsgerät eingesetzt werden soll. In vielen Schulen dürfte man dabei aber an die Grenzen der technischen Kapazitäten stoßen, da EDV-Säle oftmals für den eigentlichen Informatikunterricht ausgebucht sind. Auch auf die (bedingt durch Stundenkürzungen) immer knapperen Zeitressourcen sei hier hingewiesen.

Auch in den Hauptschulen wären entsprechende Kenntnisse und Erfahrungen zu vermitteln, sonst ist ein erhöhter Dropout beim Übertritt in Berufsbildende Höhere Schulen zu befürchten. Eine (in der Organisation schwierige) Alternative für BHS wäre, die informationstechnologische Grundschulung im ersten Jahrgang durchzuführen und die Entscheidung pro/kontra Notebookklasse während der 9.Schulstufe (und nicht bei der Anmeldung) zu treffen. Ob dabei allerdings wirkliche Wahlfreiheit garantiert werden kann, bleibt zweifelhaft.

# **5.3.2.2. Entscheidungsphase – Unter welchen Voraussetzungen können alle Schulpartner eine bewusste Entscheidung treffen?**

In der oben beschriebenen Vorlauf-Phase ist es darum gegangen, möglichst viele Lehrer und Schüler mit den grundlegenden Arbeitsweisen am PC vertraut zu machen. Nur solche Erfahrungen können die Grundlage für eine bewusste Entscheidung zur Gründung einer Notebookklasse sein. Aufgabe der Schule (Schulleitung) ist es nun, alle Gruppen nochmals umfassend zu informieren, sodass eine gemeinsame Entscheidung getroffen werden kann.

#### **5.3.2.2.1. Lehrerinformation**

Am wichtigsten ist zunächst die mehrheitliche Bereitschaft des Lehrerkollegiums zur Arbeit in einer Notebookklasse. Es reicht sicher nicht, wenn man mit Mühe und Not die Lehrer für einen ersten Notebook-Jahrgang zusammenbekommt. Hat man eine erste Klasse gegründet, werden weitere folgen, und es wird sich ein großer Teil des Lehrkörpers an dem Projekt beteiligen müssen. "Zwangsverpflichtete" Lehrer sind da eine schlechte Lösung, Misserfolgserlebnisse und Frustration auf allen Seiten sind in solchen Fällen vorhersehbar.

Um die Angst der Kollegen vor dem neuen Medium abzubauen, sei hier auf drei Grundprinzipien der Notebook-Didaktik verwiesen:

- $\rightarrow$  Es ist nicht notwendig, ja gar nicht sinnvoll, dass eine Klasse sechs Stunden am Tag technisch ausgefeilten "Notebook-Zauber" präsentiert bekommt. Nicht nur Fach und Stoffgebiet, auch die Persönlichkeit des Lehrers entscheidet darüber, ob und wie das Gerät eingesetzt wird. Notebookfreie Phasen sind sinnvoll, und auch wenn einer von zehn Klassenlehrern seinen Unterricht zur computerfreien Zone erklärt, wird das zu akzeptieren sein. Es kommt auf die richtige Mischung an.
- → Nicht jeder Lehrer ist ein Computerprofi. Die Schüler wissen und akzeptieren das. Auch ein Lehrer, der selbst am PC "passiv" bleibt und über keine tiefer gehenden Computerkenntnisse verfügt, kann seine Schüler zur Arbeit am Gerät animieren. Wenn die Notebooks erst in der Klasse stehen, wird auch der ungeübte, aber aufgeschlossene Lehrer sein methodisches und technisches Repertoire bald erweitern.

<sup>&</sup>lt;sup>4</sup> vgl. die Projekthomepage http://www.elsa.schule.at

 $\rightarrow$  Grundsätzlich ist es nicht der Sinn des PC-Einsatzes, dass der Schüler (passiv!) perfekte Elaborate seiner Lehrer bewundert, er soll vielmehr dazu animiert werden, aktiv und kreativ am Gerät zu arbeiten. Computerexperte ist der Schüler (die Grundlagen bekommt er im Fach Informatik vermittelt), inhaltlicher Experte bleibt nach wie vor der jeweilige Fachlehrer.

Unter diesen Voraussetzungen kann den Kollegen (in einer pädagogischen Konferenz, vgl. Anhang 4) die Arbeit in einer Notebookklasse schmackhaft gemacht werden. In einer Umfrage sollten sie sich festlegen, ob sie an diesem Projekt mitarbeiten wollen, wobei auch die Option einer "passiven" Mitarbeit im obigen Sinn vorzusehen ist. Nur wenn bei einer solchen Umfrage ein Großteil des Kollegiums zustimmt, hat das Projekt Notebookklasse Aussichten auf Erfolg.

#### **5.3.2.2.2. Technische und organisatorische Rahmenbedingungen**

Bevor man an Eltern und Schüler herantreten kann, sind noch die organisatorischen und technischen Rahmenbedingungen des Projektes zu sichern.

Der größte finanzielle Aufwand betrifft die Vernetzung der Geräte: Die vorgesehenen Klassenräume müssen verkabelt bzw. mit WLAN-Accesspoints ausgerüstet werden. Auch bei einem Funknetz muss für Stromversorgung in den Stammklassen gesorgt werden. Weiters muss jede Klasse mit Drucker, Beamer (Deckenmontage?) und möglicherweise ein oder zwei Standgeräten ausgestattet werden.

Beim Einrichten der Klasse ist weiters auf eine Möglichkeit zur sicheren Verwahrung der Geräte (versperrbarer Kasten) zu achten. Auch Tische und Stühle sollten ergonomisch an die Bedürfnisse der Arbeit am Notebook angepasst werden, die Arbeitsflächen sollten so groß sein, dass neben dem Gerät noch genug Platz für ein Heft ist. Nicht zu unterschätzen sind auch Beleuchtungsprobleme, die unter Umständen mit einer geeigneten Sitzordnung in den Griff zu bekommen sind.

Weiters ist bei der Sitzordnung zu beachten, dass ein Klassenzimmer (=Kommunikationsraum) entsteht und kein Informatiksaal mit starren Sitzreihen und keinem Platz, um hinter den Schülern vorbeizugehen und mit ihnen über die Arbeit am Bildschirm zu sprechen. Modelle mit Sitzinseln oder mit an die Wand geschobenen Computern (sodass die Schüler bei der Arbeit mit dem Gerät dem Lehrer den Rücken zudrehen) wären zu überlegen.

Im organisatorischen Bereich ist natürlich zunächst die Finanzierung sicherzustellen. Die Führung der Klasse als *Schulversuch nach § 7 des SchOGs* (Zl. 16.700/172-II/8/03) legt pädagogische Rahmenbedingungen des Projektes fest.<sup>5</sup> Je nach Maßgabe der finanziellen Mittel wird auch Geld für die technische Ausstattung von Klassenräumen zur Verfügung gestellt, allerdings ist in der derzeitigen budgetären Situation nicht mit der Zusage von fixen Beträgen zu rechnen.

Von Seiten der Administration muss bei Lehrfächerverteilung und Stundenplan eine Teambildung unter den Lehrern weitestgehend unterstützt werden.

<sup>&</sup>lt;sup>5</sup> Alle entsprechenden Verordnungen (siehe Literaturliste) sind unter **http://www.e-teaching**austria.at/02\_arge/02\_arge\_knowhow.html herunterzuladen.

#### **5.3.2.2.3. Alternative Angebote**

Wenn Eltern das Konzept der Notebookklasse präsentiert wird, müssen auch Alternativen eingeplant werden: Welche Möglichkeiten haben einzelne Schüler, die nicht an dem Schulversuch teilnehmen wollen oder können?

Finanzielle Probleme sind relativ leicht zu lösen: Zwar wurde die Vergabe von "Sozialnotebooks" vom Ministerium leider eingestellt, allerdings sind die Elternvereine meist dazu bereit, eine ähnliche Aktion zu unterstützen (z.B. durch Mietgeräte, vgl. Mustervertrag Anhang 6).

Einzelnen Schülern können in der Klasse auch Standgeräte zur Verfügung gestellt werden. Bei der Arbeit sind sie dadurch nicht benachteiligt (einen PC zuhause vorausgesetzt), allerdings wird diese Lösung häufig als soziale Diskriminierung empfunden, der Druck ist oft so groß, dass dann während des Schuljahres doch ein Notebook angeschafft wird.

Problematischer ist ein vollkommenes Ablehnen des Konzeptes Notebookklasse. Eine Alternative innerhalb der jeweiligen Schule kann oft nur angeboten werden, wenn sich eine gleichgesinnte Gruppe in akzeptabler Größe zusammenfindet.

#### **5.3.2.2.4. Information von Eltern und Schülern**

Wenn alle Rahmenbedingungen einer Notebookklasse geklärt sind, können Eltern und Schüler informiert und um ihre Entscheidung gebeten werden. Die Information erfolgt üblicherweise einerseits schriftlich ("Elternbrief") andererseits im Rahmen eines Elternabends, bei dem das Konzept diskutiert werden kann (vgl. Anhang  $7 + 8$ ). Wichtig scheint mir, dabei besonders folgende Aspekte hervorzuheben:

- $\rightarrow$  Die Lehrer sind engagiert und können ein didaktisches Konzept überzeugend vertreten. Eltern und Schülern ist bewusst, dass mit dem Projekt pädagogisches Neuland betreten wird, niemand verlangt technische Perfektion, aber eine positive Grundstimmung im Lehrkörper wird die Entscheidung von Eltern und Schülern sicher beeinflussen.
- $\rightarrow$  Das Notebook darf nicht zum Programm werden. Die Schule bietet inhaltliche Schwerpunkte, die nicht durch die Fixierung auf das Gerät überdeckt werden dürfen.
- $\rightarrow$  Soll eine bestehende Klasse mit Notebooks ausgerüstet werden, ist jeglicher Druck auf die Schüler zu vermeiden. Die "Notebookklasse" soll als Angebot dargestellt werden. Kommt sie nicht zustande, darf das für die Schule kein Problem sein.
- → Die Anforderungen (hohe Eigenverantwortung der Schüler) und Gefahren (Ablenkung, Gesundheit) einer Notebookklasse sind klar darzustellen. Die Schüler sollten nach Möglichkeit (wie oben dargestellt) eigene Erfahrungen mit der Arbeit am PC haben und beraten durch ihre Lehrer die für sie ideale Entscheidung treffen.

## **5.3.2.3. Vorbereitungsphase – Was ist zu tun, bevor die Geräte in die Klasse kommen?**

#### **5.3.2.3.1. Innerschulische Vorbereitungen**

In diese Phase (üblicherweise während der Sommerferien) fällt die Realisierung der strukturellen technischen Maßnahmen an der Schule: Adaptierung der Klassenräume, Installierung der Anschlüsse usw.

Viele Softwareprodukte (am Schulserver oder auf den Schülergeräten zu installieren) unterstützen eine geregelte Netzwerkzusammenarbeit. Ausgewählte Programme wurden von Günther Schödl getestet, der seine Erfahrungen bei den Bundesseminaren in Wiener Neustadt und in Amstetten weitergegeben hat.<sup>6</sup>

Zu überlegen ist auch die Einrichtung eines eigenen Servers für die Notebookklasse. Dessen Administration kann an Schüler übergeben werden, die damit eine Menge praktischer Erfahrung sammeln. Schulserver und Notebookklasse bleiben in diesem Modell getrennte Bereiche.

Im administrativen Bereich entstehen oft durch An- oder Abmeldung von Schülern unvorhergesehene Probleme. Notebookklassen mit 30 Schülern stellen das pädagogische Konzept auf eine harte Probe, und wenn man den größeren Platzbedarf berücksichtigt, verfügen die wenigsten Schulen über geeignete Räume. Ein (derzeit leider übliches) Auffüllen der Klasse auf 36 Schüler lässt pädagogische Katastrophen erwarten.

Auch die Lehrfächerverteilung erfolgt in dieser Phase, wobei der anfangs größere Planungsbedarf für Notebookklassen zu berücksichtigen wäre: Die Lehrerteams sollten möglichst vor dem Sommer feststehen, damit sich die Kollegen rechtzeitig auf die neue Unterrichtssituation einstellen können.

#### **5.3.2.3.2. Notebookankauf**

Der Ankauf der Notebooks für die Klasse könnte als Sammelbestellung erfolgen, unbedingt notwendig ist das nicht, und in der Praxis haben sich viele Probleme ergeben:

Der Vergleich von verschiedenen Gerätetypen und Angeboten stellt sich meist sehr schwierig dar: "Schnäppchen" (z.B. im Internet) sind oft nur für kurze Zeit und in geringer Stückzahl verfügbar. Außerdem ist beim Vergleich auf angebotene Extras (Garantieerweiterung, Tragtasche) zu achten, und auch die örtlichen Gegebenheiten (Ansprechpartner in der Nähe) könnten in die Kaufentscheidung einfließen.

Identische Geräte bringen Erleichterungen beim Aufsetzen mit sich (ein einheitliches "Image" stellt die rasche Arbeitsfähigkeit nach Systemabstürzen sicher). Allerdings sollte es die Schule vermeiden, ein bestimmtes Modell zwingend vorzuschreiben, auch technisch inhomogene Klassen funktionieren problemlos.

Auf jeden Fall müssen Elternvertreter in den Beschaffungsvorgang eingebunden werden, idealerweise sollten sie ihn vollständig übernehmen. Den Lehrern ist weder die Mehrarbeit noch die Verantwortung einer Sammelbestellung zuzumuten, sie sollten sich auf eine beratende Rolle beschränken.

Idealer Zeitpunkt für den Gerätekauf ist der Schulanfang: Manche Hersteller bieten Schulaktionen an, die Geräte sind am technisch neuesten Stand und die Garantie kann voll ausgeschöpft werden. Es empfiehlt sich in jedem Fall eine Garantieverlängerung abzuschließen, für Schulen wurde der Zeitraum von manchen Herstellern auf vier Jahre erweitert.

Auch der Abschluss einer Versicherung ist zu empfehlen, vermutlich ist aber nur ein Sammelvertrag für die ganze Klasse möglich. Wieder sollte dies von Elternverein und Klassenelternvertretern übernommen werden.

<sup>&</sup>lt;sup>6</sup> vgl. Rechenschaftsbericht der Arbeitsgruppe 2.1

# **5.3.2.4. Implementierungsphase – Wie bringt man Geräte und Unterricht "zum Laufen"?**

#### **5.3.2.4.1. Projekttag**

Für die Inbetriebnahme der Geräte, das Installieren diverser Programme und die Einbindung ins Netzwerk empfiehlt sich ein Projekttag der Klasse, an dem auch letzte Adaptierungen des Klassenraumes vorgenommen werden können.

Sollten die Schüler zu wenig Erfahrung am Gerät haben, ist auch das Abhalten weiterer Projekttage zum Erlernen nicht nur der Grundfunktionen der Programme, sondern vor allem grundlegender Arbeitstechniken zielführend ("Methodentraining").

#### **5.3.2.4.2. Arbeits- oder Ausbildungsübereinkommen**

Um den Umgang mit dem Gerät zu regeln, müssen klare Richtlinien innerhalb der Klasse festgelegt werden. Möglich ist der Abschluss eines "Ausbildungsübereinkommens", wie man es z.B. auf der Projekthomepage<sup>7</sup> findet. Es empfiehlt sich allerdings, solche Regeln nicht einfach zu übernehmen, sondern sie zu überarbeiten und an die Gegebenheiten der jeweiligen Schule anzupassen. (Beispiele für überarbeitete Abkommen siehe Anhang  $9 + 10$ )

Ein Bereich der Regelungen muss die *Betriebsbereitschaft des Gerätes* betreffen: Die Verantwortung dafür ist (nach entsprechender Einschulung) dem Schüler zu übergeben. In diesem Zusammenhang scheint es nicht sinnvoll, dem Schüler die Administratorenrechte am eigenen Notebook zu verweigern. Auch die Installation von Fremdsoftware (Spiele usw.) kann kaum verhindert werden, auf ordnungsgemäße Lizenzierung muss man jedoch hinweisen. Der Schüler ist allerdings dafür verantwortlich, dass das Gerät einsatzbereit ist, d.h. Probleme, die durch eigene Installationen entstehen, hat er auch selbst zu beheben.

Da praktisch kaum zu kontrollieren ist, welche Programme ein Schüler auf seinem Notebook installiert hat, ist immer ein gewisses Ablenkungspotential vorhanden. Am Lehrer liegt es, den Unterricht so zu gestalten, dass keine Leerläufe entstehen, die mit Spielen und Surfen im Internet angefüllt werden.

Eine zweite Gruppe von Regeln hat sich auf das *Unterrichtsgeschehen* zu beziehen. Netzwerkanbindung, Internetzugang, Ausdruck, Bedienung des Beamers, Pausengestaltung und vieles mehr sind festzulegen.

In diesem Zusammenhang können den Schülern nochmals didaktische Prinzipien verdeutlicht werden, deren Einhaltung in Notebookklassen noch größere Bedeutung zukommt: Termintreue, kooperatives Arbeiten und Eigenverantwortlichkeit für Materialien. Technische Probleme können im Regelfall keine Entschuldigung für nicht gebrachte Arbeiten oder fehlende Materialien sein. Auf regelmäßige Datensicherung ist besonders hinzuweisen.

In der Praxis hat sich auch das zeitweise Zuklappen des Notebooks für Phasen konventionellen Arbeitens bewährt. Auch solche Regelungen sollten den Schülern explizit verdeutlicht werden.

Eine dritte und letzte Gruppe von Regelungen betrifft den *Schutz der Geräte*: Verleihverbot, Kennzeichnung aller Bestandteile, sichere Verwahrung usw. Auch eine Versicherungspflicht könnte in diesem Rahmen festgelegt werden.

 $^7$  http://www.e-teaching-austria.at

Bei all diesen Regelungen ist aber wichtig, dass keine "überwachte Klasse" entsteht. Die totale Kontrolle ist weder sinnvoll noch administrierbar, sehr restriktive Regeln zerstören höchstens das Klassenklima. Pädagogisch sinnvoller ist es, dem Schüler Eigenverantwortlichkeit zuzugestehen, auch wenn man damit in Kauf nimmt, dass die eine oder andere Pause "durchgespielt" wird.

#### **5.3.2.4.3. Problembehebung**

Beim Arbeiten mit dem Notebook in der Klasse wird es immer wieder zu technischen Problemen kommen. Wichtig ist, dass sich der einzelne Lehrer im Unterricht davon nicht behindern lässt – er ist nicht für die Problembehebung an den Schülergeräten zuständig. Ein technisches Support-Konzept (der EDV-Branche entlehnt) unterscheidet 3 Level:<sup>8</sup>

*First-Level-Support*: Bedienungsfehler u.ä., Einzelgeräte betreffend

Können sofort und ohne zeitlichen Aufwand von Mitschülern (oder vom Lehrer) gelöst werden. Andernfalls ist das Problem an die nächste Ebene weiterzumelden. In der laufenden Stunde wird das Problem ignoriert. Der Schüler wechselt auf ein Standgerät oder ein Ersatznotebook. Meist ist auch die Zusammenarbeit mit dem Partner oder ein vorübergehendes "händisches" Arbeiten eine sinnvolle Lösung. In den meisten Stunden (Ausnahme etwa Prüfungssituation) sollte der Ausfall einzelner Geräte den Unterricht nicht stören.

*Second-Level-Support*: Diagnose und Lösung des Problems sind zeitaufwändiger. Bei Standard-Problemen sollten die EDV-Lehrer im Rahmen des Unterrichts zu einer Selbsthilfe befähigen. SchülertutorInnen können eine wichtige Multiplikatorenfunktion übernehmen und zu einer ersten Anlaufstelle werden.

*Third-Level-Support*: gravierende Probleme, die nur von Spezialisten zu lösen sind. Nach der Diagnose, ob es sich um Netzwerkprobleme oder um solche des Gerätes handelt, sind entsprechende Experten (Netzwerkbetreuer, Lieferfirma) damit zu befassen.

Es entspricht dem Grundprinzip der Eigenverantwortlichkeit der Schüler, dass sie selbständig diese 3 Hilfe-Level in Anspruch nehmen. Die Teilnahme an einzelnen Unterichtsstunden sollte dabei so wenig wie möglich beeinträchtigt werden.

Worst-Case ist ein *Netzwerkausfall*. In vielen Fällen können die Schüler aber auf ihren autonomen Workstations beinahe unbehindert weiterarbeiten (etwa mit einer Textverarbeitung oder mit CAS). Für den Notfall sollte der Lehrer eine Datenweitergabe mittels USB-Stick o.ä. einplanen. Wird für die Stunde das Internet oder das Schulnetz benötigt, sollte der Lehrer ein Alternativprogramm vorbereitet haben, da kaum mit einer raschen Problembehebung zu rechnen ist.

<sup>&</sup>lt;sup>8</sup> vgl. Michael Päuerl: Information Notebook und Notebookklasse

# **5.3.2.5. Die Durchführung – Wie kann man das Projekt weiter verbessern?**

#### **5.3.2.5.1. Weiterentwicklung im Lehrerteam**

Die Arbeit in einer Notebookklasse erfordert in verstärktem Maße Koordination und Kooperation eines Lehrerteams. Das Abhalten von Klassenkonferenzen ist daher unerlässlich, Themen sollten das Arbeitsverhalten in der Klasse, Planung fächerübergreifender Projekte und eine kritische Reflexion verschiedener didaktischer Ansätze sein. Auch die neuen Möglichkeiten der Leistungsbeurteilung (vgl. Kapitel 5.3.6.2.) müssen im Klassenteam abgesprochen werden.

Lehrer in Notebookklassen sind pädagogische Pioniere, ihr Wissen und ihre Erfahrung müssen vernetzt und weitergegeben werden.

#### **5.3.2.5.2. Präsentation des Projektes**

Das gesamte Lehrerkollegium muss darüber informiert werden, was "in der Notebookklasse läuft". Damit wird der Weg für nachfolgende Schülerjahrgänge und Lehrerteams geebnet, das Projekt wird zu einem der ganzen Schule. Die Kollegen müssen sich darauf verlassen können, dass sie beim Unterrichten in einer Notebookklasse nicht "alles neu erfinden" müssen, sondern auf Erfahrungen und Materialien der Kollegen zurückgreifen können. Entsprechende Materialpools auf Schulhomepages oder Lernplattformen sind eine ideale Möglichkeit für eine noch weiter gehende Vernetzung.

Auch in der Öffentlichkeit sollte das Projekt präsentiert werden, sei es in der Presse, beim Tag der Offenen Tür oder bei anderen Gelegenheiten, wobei die Schüler aktiv eingebunden werden sollten – die Fähigkeiten für eine öffentlichkeitswirksame Darstellung ihrer Arbeit sollten sie ja im Rahmen des Projektes erhalten haben. Ein positives Bild der Notebookklasse wird nicht nur dem Image der Schule förderlich sein, sondern vor allem die Motivation der beteiligten Schüler und Lehrer weiter steigern.

# **5.3.3. Ansätze einer IT-Didaktik**

Das "Notebook" erscheint in letzter Zeit häufig als Synonym für innovativen Unterricht. Vor allem bei der Erstellung von Schulprofilen wird der Begriff gern öffentlichkeitswirksam eingesetzt. Der Begriff "E-Learning" ist zum pädagogischen Modewort geworden, es werden unrealistische Erwartungen in etwas gesetzt, das für jeden etwas anderes bedeutet, folglich ist zuallererst der Versuch einer Begriffsklärung von Nöten.

# **5.3.3.1. E-Learning im engeren Sinne – ein virtuelles Klassenzimmer?**

*Obwohl der Begriff eLearning heute in aller Munde ist, gibt es noch keine einheitliche Definition für dessen Bedeutung. Bis heute besteht keine Einigung darüber, welche Lernmethoden dem Begriff nun zuzuordnen sind und welche nicht. Ob Anbieter oder Anwender – jeder scheint sein eigenes Verständnis von eLearning zu haben.9*

Für den schulischen Bereich muss die mangelnde Begriffsschärfe kein Nachteil sein, lässt sie doch viele Freiräume offen und zwingt niemandem ein bestimmtes pädagogisches Konzept auf. In der Verordnung zum Schulversuch wird eine Konkretisierung versucht, die allerdings gleichzeitig eine arge Einschränkung bedeutet:

*Unter eLearning wird hier ein mittels elektronischer Hilfsmittel gesteuerter Prozess verstanden, um ein bestimmtes Wissen zu erwerben und Lernprozesse zu steuern.10*

Auffällig ist, dass hier vor allem die Steuerungsfunktion des Mediums betont wird. In weiterer Folge wird auch die Verwendung von "Lernplattformen" als Möglichkeit zur Strukturierung der Lernumgebung hervorgehoben. Kommunikation spielt sich in dem hier offenbar intendierten Unterricht über das Netz ab und Lehrer agieren als "ModeratorInnen"<sup>11</sup>.

Hier klingt ein sehr eng gefasster Begriff des E-Learnings an: Eine elektronisch organisierte Lernsequenz, die prinzipiell orts- und zeitunabhängig bearbeitet werden kann, ein Modell, das bisher vor allem in der betrieblichen und außerbetrieblichen Weiterbildung verwendet wurde.

Aus schulischer Sicht ergibt sich dabei eine Reihe von Problemen:

- Die Absolvierung eines Lernprogramms ist längst nicht mit der Beherrschung eines Stoffgebietes gleichzusetzen. Freilich steigt die Erfolgsquote, je stärker die Prüfungssituation der ursprünglichen Lernumgebung angepasst wird, denn E-Learning dieser Form vermittelt vor allem das, was auch mittels Computer abgefragt werden kann. In weiterer Folge müsste das eine Verdrängung von Prüfungsgespräch und schriftlicher Arbeit zugunsten von Multiple-Choice-Tests mit sich bringen.
- Nicht jeder Inhalt ist für E-Learning gleich gut geeignet. Gelernt wird vor allem durch "TUN", und dieses kann am Computer in vielen Bereichen nur unzureichend simuliert werden (z.B. ersetzen interaktive Spracherkennungsprogramme in Fremdsprachenkursen sicher nicht die mündliche Kommunikation). Gerade im Bereich der Mathematik ist die Beschränkung auf ein reich ergebnisorientiertes Handeln zu befürchten, Darstellungen, Interpretationen und kritische Betrachtungen könnten zu kurz kommen.
	- E-Learning ist ein geeignetes Mittel, wenn ausreichend motivierte Personen im Selbststudium ein relativ enges (Wissens)Gebiet erarbeiten möchten. Motivation des

<sup>&</sup>lt;sup>9</sup> Katrin Schaller: "e-Learning – Was ist das eigentlich?", in e-business.de, 6.11.2001

<sup>&</sup>lt;sup>10</sup> Schulversuchsplan Zl. 16.700/172-II/8/03 eLearning in Notebook-Klassen

<sup>&</sup>lt;sup>11</sup> Schulversuchsplan Zl. 16.700/172-II/8/03 eLearning in Notebook-Klassen

Schülers und Vernetzung des Wissens wird im schulischen Bereich weiterhin Aufgabe des Lehrers bleiben.

- Weiters kann man nicht voraussetzen, dass der Schüler die Fähigkeit zu selbständigem Wissenserwerb mit Hilfe des Computers bereits mitbringt. Der richtige Umgang mit E-Learning-Modulen scheint damit eher ein Ziel des schulischen Unterrichts zu sein ("Lernen lernen"), als dass sich der "lehrergestützte" und "kommunikative" Unterricht dadurch ersetzen ließe.
- Zuletzt bleibt darauf hinzuweisen, dass bisher für den schulischen Bereich kaum geeignete E-Learning-Module existieren. Entsprechende kommerzielle Produkte sind meist "Lernspiele" auf Niveau der Unterstufe und für den Einsatz im Unterricht nur bedingt geeignet. Es ist wohl kaum vorstellbar, eine Entwicklungsarbeit in diesem Bereich generell den einzelnen Lehrern aufzubürden. Die Abgeltung von Unterrichtsmaterialien wird vom *Content-Erlass<sup>12</sup>* geregelt, die in diesem Rahmen erstellten Produkte werden auf verschiedenen Internet-Plattformen verwaltet (vgl. Linkliste).

Obige Überlegungen lassen es wenig sinnvoll erscheinen, ein solches klassisches E-Learning-Konzept in der österreichischen Schulpraxis umzusetzen, die Methodenvielfalt und vor allem die Kommunikation im Lernverband kommen dabei eindeutig zu kurz. E-Learning (oder in abgeschwächter Form Blended Learning<sup>13</sup>) muss eine von vielen Methoden bleiben, geeignet um bestimmte Inhalte zu vermitteln, aber sicher kein pädagogisches Patentrezept.

Als Warnung seien hier die Erfahrungen im universitären Bereich und in der Erwachsenenbildung angeführt. Beim Einsatz von rein asynchronem E-Learning (d.h. ohne direkte, sofortige Kommunikationsmöglichkeit mit einem Coach/Tutor) beträgt die Abbruchquote bei Studenten 60%, in der Erwachsenenbildung 80-95%.<sup>14</sup>

*Die Amerikaner nennen das , the little dirty secret about CBT [= Computer Based Training] and WBT [= Web Based Training].15*

Aber vielleicht zeigen gerade diese ernüchternden Zahlen, dass die Beschäftigung mit E-Learning in der Schule von Nöten ist: weniger um damit traditionelle Lehrinhalte, viel mehr um dem Schüler eine Methodenkompetenz zu vermitteln, die in Zukunft von ihm in vermehrtem Maße gefordert wird.

# **5.3.3.2. E-Learning im erweiterten Sinn – Notebooks als Allroundmedium**

Vorbehalte gegen ein E-Learning-Konzept im engeren Sinne, bedeuten jedoch keineswegs, dass man auf den Einsatz des Computers im Unterricht verzichten sollte. Das Gerät bietet vielfältige andere Möglichkeiten, und wenn man von den eigentlichen Begriffsdefinitionen absieht, liest sich auch in der Schulversuchsverordnung vieles anders: So werden etwa Gruppenarbeit und Präsentationskompetenz betont.<sup>16</sup>

Im begleitenden Aufsatz des zuständigen Ministerialbeamten Christian Dorninger wird zwar noch von einem "virtuellen Unterrichtsprozess" gesprochen, der 50% des Lehrplans abdecken

14 Hartmut Karrasch, Klara Krautgartner und Bruno Prowaznik: E-Learning – Wunschtraum oder Realität? Die virtuelle Lehrveranstaltung "Sprachpädagogik im Internet" und die Zukunft netzbasierten Lehrens und Lernens. Mit einem Beitrag von Richard Schrodt und beiliegender CD-ROM. Wien: Infothek 2004. S 35

<sup>15</sup> Karrasch S 62

 $12$  Content-Erlass Zl. 629/1-III/03 + Ergänzungen dazu

<sup>&</sup>lt;sup>13</sup> Ursprünglich versteht man darunter die Verbindung von Online- und Präsenzelementen, im schulischen Bereich eher die Vermischung von computergesteuerten und konventionellen Lernphasen

<sup>&</sup>lt;sup>16</sup> Schulversuchsplan Zl. 16.700/172-II/8/03 eLearning in Notebook-Klassen

sollte, allerdings werden neben interaktiver Lernsoftware auch operative Softwareprodukte angesprochen.<sup>17</sup> Wenn man also den Einsatz von Textverarbeitung, Computeralgebrasystem (CAS), Präsentationssoftware u.ä. als E-Learning wertet, rückt der oben genannte Prozentsatz in den Bereich des Möglichen und Sinnvollen.

So gelangt man dann zu der Definition, wie sie auf der offiziellen Plattform des Notebook-Projektes zu lesen ist: "e-teaching ist Unterricht mit Hilfe von Computern, Internet, Web, CD-Rom und anderen multimedialen Mitteln."18

Salopper ausgedrückt geht es einfach um den sinnvollen Einsatz des Computers (vor allem des Notebooks) in all seinen Facetten, und diese sind so vielseitig, dass es schade wäre, sich auf E-Learning im engeren Sinn zu beschränken.

Ein Versuch der Klassifizierung der Notebook-Didaktik findet sich in der E-Lisa Sommerakademie 2004:

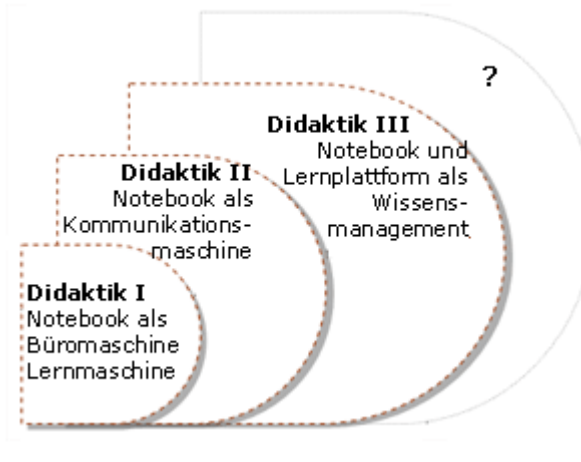

Abbildung Notebook-Didaktik I bis III © Christian Schrack

Man erkennt, dass viele Möglichkeiten bestehen, die über den Einsatz als "Lernmaschine" weit hinausgehen. Allerdings erscheint die dreistufige Gliederung ungünstig, da sie eine qualitative Rangordnung nahelegt. Hier soll von verschiedenen gleichwertigen Methoden ausgegangen werden, deren Einsatz je nach Fach und Intention unterschiedlich zielführend sein wird.

Im Folgenden kann nur angedeutet werden, welche vielfältigen Möglichkeiten der IT-Einsatz im Unterricht bietet. Die Verwendung von Notebooks bedeutet dabei weniger einen qualitativen Unterschied (denn jede Methode ist prinzipiell auch im Informatiksaal möglich), als eher einen quantitativen, der sich aus der ständigen Verfügbarkeit des Gerätes ergibt.

- 1. Lehrmedium: "klassisches" E-Learning, Lernpfade, Internetforen, Lernprogramme
- 2. Kommunikationsmedium: E-Mails, Lernplattformen
- 3. Werkzeug
	- a. Schreiben: Textverarbeitung
	- b. Lösen mathematischer Probleme: CAS, Tabellenkalkulationen
	- c. Zeichnen: CAD, Grafikprogramme, Bildbearbeitung
	- d. Organisation, Datensammlung
- 4. Präsentationsmedium: Powerpoint, Homepage
- 5. Prüfungsmedium: Selbsttest, Beurteilung
- 6. Informationsmedium: Internet, CD-Rom
- 7. Unterhaltungsmedium: Filme, Musik, Spiele

<sup>&</sup>lt;sup>17</sup> Christian Dorninger: Einführung in die eLearning-Didaktik

<sup>&</sup>lt;sup>18</sup> http://www.e-teaching-austria.at

Auf den Mathematikunterricht bezogen liegt die Verwendung als Werkzeug zum Lösen mathematischer Probleme (3b) nahe. Damit haben sich bereits die vorangegangenen Computeralgebra-Projekte beschäftigt, und auch jetzt setzt sich Arbeitsgruppe 1 vor allem mit diesem Aspekt auseinander.

Es bleibt zu untersuchen, wie weit sich die anderen Funktionen des Notebooks für den Mathematikunterricht nutzbar machen lassen. Mit Formen des E-Learnings organisiert über Lernplattformen setzt sich Arbeitsgruppe 2.1*. E-Learning – Online-Learning – Blended-Learning* auseinander, andere Möglichkeiten sollen in dieser Arbeitsgruppe 2.3. untersucht werden.

## **5.3.4. Vom Lernprogramm zum Lernen mit Programmen**

Die pädagogische Forschung der letzten Jahre beschäftigt sich verstärkt mit dem sogenannten E-Learning, bzw. mit computergestützten Lernformen. In mehreren Arbeiten wird versucht, Programme nach den Lerntheorien, denen sie verpflichtet sind, zu kategorisieren.<sup>19</sup>

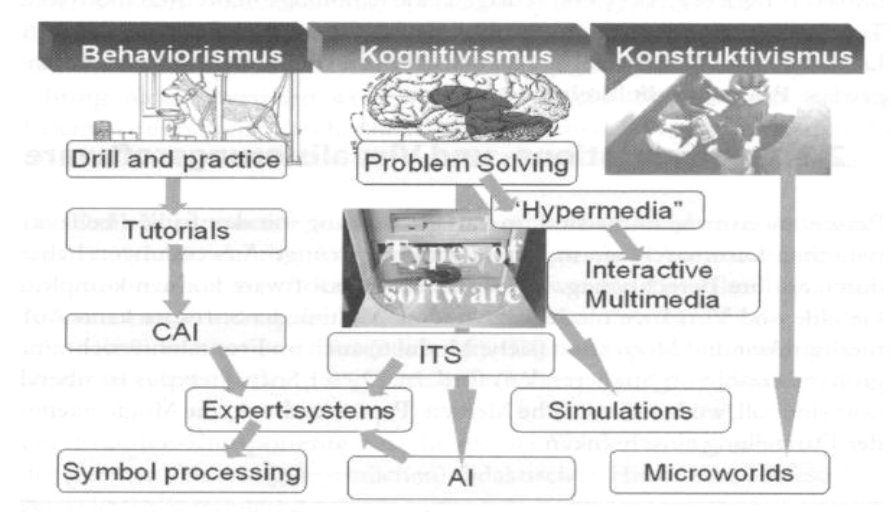

<sup>©</sup> Andreas Holzinger: Basiswissen Multimedia. S. 225.

Dabei wird allerdings vorwiegend von isolierten Lernsituationen Schüler – Maschine ausgegangen, die kaum der Realität des schulischen Unterrichts entsprechen. Hier ist die Arbeit am Gerät meist in eine komplexere pädagogische Situation eingebettet, in der auch die Rolle des Lehrers (vielleicht gewandelt zum "Tutor" oder "Coach") berücksichtigt werden muss.

Im Folgenden soll anhand eines Beispiels gezeigt werden, wie ein "Programm" in unterschiedlicher Weise im Unterricht eingesetzt wird und dadurch neue pädagogische Qualitäten gewinnt. Vorausgeschickt sei noch, dass die zugrundeliegenden Lerntheorien (Behaviorismus, Kognitivismus, Konstruktivismus) keineswegs qualitativ bewertet werden. Jeder Ansatz hat seine Qualitäten und seinen Platz im Schulunterricht.

Für das folgende Beispiel wurde mit dem Programm *Hot Potatoes* ein Multiple-Choice-Test erstellt, die eingefügten Grafiken wurden aus dem Programm *Derive* importiert. Die Programme wurden ihrer leichten Bedienbarkeit (auch für Schüler) wegen ausgewählt, aber natürlich könnte man auch andere Applikationen verwenden, und wahrscheinlich ließen sich damit "professionellere" Ergebnisse erzielen.

<sup>&</sup>lt;sup>19</sup> Peter Baumgartner und Sabine Payer: Lernen mit Software (Digitales Lernen; Bd. 1). Innsbruck: Österreichischer Studien Verlag 1994.

Andreas Holzinger: Basiswissen Multimedia. Bd. 2. Lernen: kognitive Grundlagen multimedialer Informationssysteme. Würzburg: Vogel 2000.

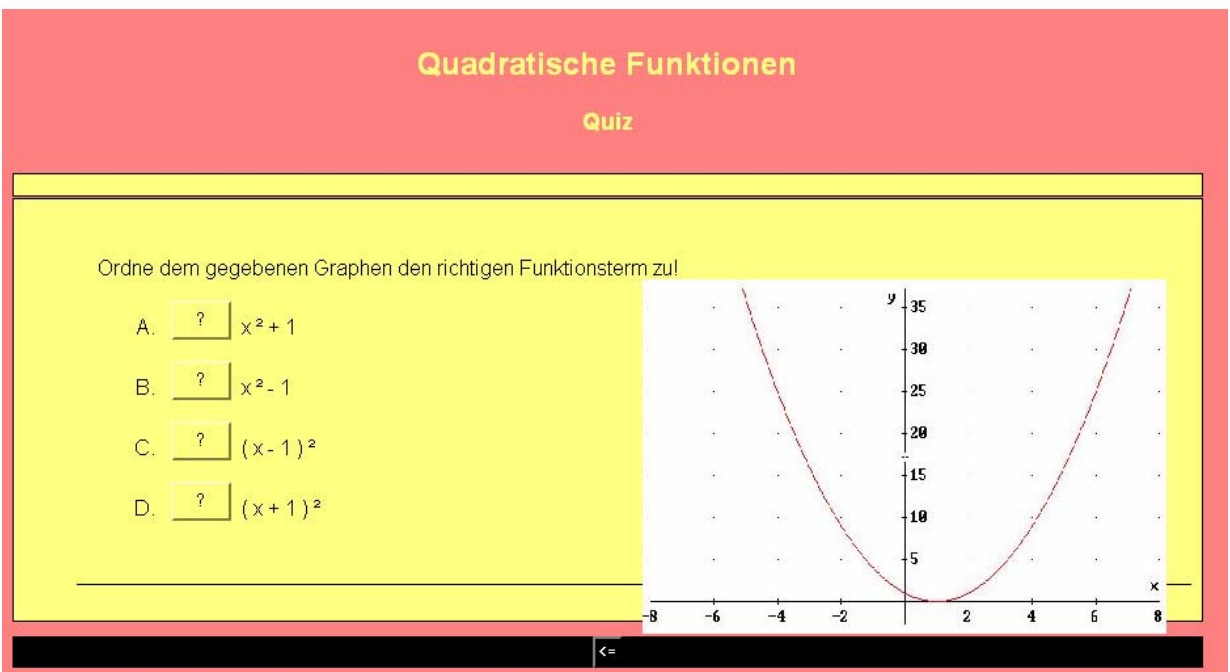

Abbildung: Hot Potatoes "Quadratische Funktionen"

#### **Arbeitsauftrag 1: Ordne dem gegebenen Graphen den richtigen Funktionsterm zu!**

Mit dem Programm lässt sich eine ganze Übungsreihe erstellen, an deren Ende der Schüler die Rückmeldung erhält, wie viel Prozent der Fragen richtig beantwortet wurden. Es handelt sich um ein reines Drill-and-Practice-Programm im Sinne eines behavioristischen Lernkonzeptes. Geeignet ist es für die (notwendige!) Einübung mathematischen Grundwissens, und vielleicht begnügen sich wirklich manche Schüler mit dem automatischen Drill, was freilich das Umsetzen des Gelernten auf andere Bereiche schwierig macht.

Wo und wie hat der Schüler die zum Lösen des Arbeitsauftrags notwendigen mathematischen Grundlagen erworben? Will man ihn nicht zu einem wenig sinnvollen Trial-and-Error verurteilen, muss dies vor der Anwendung des Multiple-Choice-Programms erfolgt sein. Möglich wäre es, eine Serie ausgearbeiteter (und begründeter) Beispiele vorzuschalten. Allerdings sollte es den Schülern auch möglich sein, das in einem früheren Modul bei linearen Funktionen Gelernte (und Geübte) auf die neue Situation umzusetzen.

Das dargestellte Programm hilft also jenen Schülern, die bereits über ein Konzept "quadratische Funktionen" verfügen, dieses auszubauen und zu festigen. Es werden Kategorien gebildet und Gesetzmäßigkeiten erkannt. Unterstützen kann man dies durch den leicht abgeänderten

#### **Arbeitsauftrag 2: Ordne dem gegebenen Graphen den richtigen Funktionsterm zu und begründe den Zusammenhang!**

Bei dieser Variante wird der Schüler dazu aufgefordert, sich Strukturen und Gesetzmäßigkeiten bewusst zu machen, Regeln zu erkennen, anzuwenden und zu formulieren. Die Abfrage kann entweder über ein modifiziertes Programm<sup>20</sup> erfolgen, oder es wird eine schriftliche/mündliche Antwort verlangt. Die Kontrollinstanz wird dann allerdings nicht der PC sein, sondern der Lehrer oder auch ein Mitschüler. Auch ein gemeinsames Besprechen im Klassenplenum ist denkbar.

<sup>&</sup>lt;sup>20</sup> Bei richtiger Antwort wird eine weitere Multiple-Choice-Abfrage mit verschiedenen Begründungen geöffnet. Für diese komplexe Programmierung ist allerdings Hot Potatoes nicht geeignet.

Die Anforderungen sind hier deutlich gestiegen. Eine mechanische Zuordnung reicht nun keinesfalls, der Schüler muss sein Wissen sinnvoll anwenden, logische Schlussfolgerungen ziehen und diese in geeigneter Form verbalisieren. Wird das Programm auf diese Art eingesetzt, sind wichtige Forderungen der kognitivistischen Lerntheorie erfüllt.

#### **Arbeitsauftrag 3:**

#### **Erstelle selbst weitere Multiple-Choice-Abfragen dieser Art! Tausche dein Programm mit dem eines Mitschülers aus und teste!**

Von mathematischer Seite her wird nun die Anwendung des Wissens in analogen Fällen gefordert. Manche Schüler werden sich damit beschäftigen, möglichst knifflige Beispiele zu finden und vielleicht auch die von Hot Potatoes angebotene Möglichkeit von Mehrfachantworten nutzen.

Die Partnerarbeit ist zwingend vorgeschrieben, und in deren Rahmen wird es (zumindest bei inhaltlichen Problemen) zum "Expertengespräch" kommen müssen, bei dem die mathematische Richtigkeit einer Lösung argumentativ verteidigt wird.

Zusätzlich wird nun eine erhöhte programmiertechnische Kompetenz gefordert. Die beiden eingesetzten Programme sind im Handling sehr einfach, sie sollten vom Schüler schon vorher beherrscht werden. Wieder ist ein unterstützendes Gespräch mit dem Partner sinnvoll und erwünscht.

Ergebnis einer solchen Arbeitsphase ist ein Pool von Übungsprogrammen, die vom Schüler bei Bedarf (etwa vor Prüfungen) selbständig bearbeitet werden können. Eine größere Vielfalt erhält man mit

#### **Arbeitsauftrag 4:**

#### **Erstelle ein Multiple-Choice-Quiz zum Thema "Quadratische Funktionen", teste es selbst und stelle es dann im Plenum vor!**

Hier ist nicht nur eine Graph – Term – Zuordnung möglich, es sind viele verschiedene Aufgaben denkbar. Der Schüler muss selbständig innerhalb des Themengebietes inhaltlich relevante und in dieser Form abprüfbare Fragestellungen finden. Er muss die Aufgabenstellungen formulieren und die technischen Probleme der Programmierung meistern.

Der Schwerpunkt bei diesem Arbeitsauftrag liegt im Strukturieren und später im Präsentieren des Wissens, womit die Anforderungen einer konstruktivistischen Lerntheorie erfüllt sind.

> *Computer sollten nicht als Mittel zur Steuerung von Lernprozessen, sondern als "Informations- und Werkzeugangebote für selbstgestaltete Lernprozesse" eingesetzt werden.21*

Verstärken lässt sich dies noch durch

#### **Arbeitsauftrag 5: Es soll in der Gruppe ein vielseitiges Lern- und Übungsprogramm zum Thema "Quadratische Funktionen" erstellt werden.**

Ein Arbeitsauftrag dieser Art ist natürlich nur sinnvoll, wenn die Schüler bereits einen Überblick über das zu behandelnde Themengebiet gewonnen haben. Es ist nun Aufgabe der Gruppe, das Projekt inhaltlich zu strukturieren und einzelne Arbeitsaufträge zu verteilen. Dazu werden Multiple-Choice-Aufgaben freilich nicht ausreichen (auch wenn sie vielleicht einen Teil des Gesamtpaketes bilden), man muss auf komplexere und leistungsfähigere Programme zurückgreifen, aber auch das sollte für Schüler mit entsprechenden IT-Kenntnissen kein Problem sein, jedenfalls ist ein Anlass zu fächerübergreifendem Unterrichten mit Informatik gegeben.

<sup>21</sup> Holzinger: Basiswissen Multimedia. S. 163.

Freilich geht ein solcher Arbeitsauftrag weit über den Unterrichtsalltag hinaus und lässt sich nur projektartig im einen oder anderen Fall verwirklichen. Sinnvoll ist es allerdings, wenn die dabei entstandenen Produkte (=Lernsoftware) in anderen Klassen angewendet, kritisch geprüft und weiterentwickelt werden.

Wie man an dieser Reihe von Arbeitsaufträgen sieht, kann auch ein klassisches Drill-Programm, das dem Lernenden kaum Freiheiten lässt, so eingesetzt werden, dass offene Fragestellungen mit komplexen und kreativen Ergebnissen möglich sind. Der PC ist dabei keine Lernmaschine, die als Wissens- und Kontrollinstanz den Lehrer ersetzt, sondern einfach ein ungeheuer vielseitiges und leistungsfähiges Werkzeug, das die Schüler zu kreativem und eigenständigem Arbeiten motiviert.

Ein "Blended Learning" der oben beschriebenen Art stellt ein realistisch zu verwirklichendes Modell für den IT-Einsatz im Schulunterricht dar. Die Rolle des Lehrers als Kontroll- und Wissensinstanz bleibt (neben dem Computer) erhalten, auch wenn sich seine Funktion stellenweise zum kognitivistischen "Tutor" oder zum konstruktivistischen "Coach" wandelt.

# **5.3.5. Dokumentation und Präsentation**

In wenigen anderen Fächern waren handschriftliche Aufzeichnungen im bisherigen (traditionellen) Unterricht von solcher Bedeutung wie in Mathematik. Ein Lernen aus Schulbüchern war gerade in diesem Fach kaum üblich, oftmals lief der Unterricht so ab, dass der Lehrer (oder ein ausgewählter Schüler) an der Tafel "vorrechnete", was von allen anderen ins Heft übertragen wurde.

Vorteil dieser Methode war eine lückenlose Mitschrift, ideal zum Lernen, vor allem wenn die in der Schule besprochenen Beispiele mit nur geringen Änderungen die Schularbeit bildeten.

Der vermehrte Einsatz schülerzentrierter Arbeitsformen und ein gesteigertes Augenmerk auf Darstellungs- und Problemlösungskompetenz haben die linearen Mitschriften zusehends inhomogener gemacht: Der Schüler hat selbständig zu rechnen, Problemlösungen auszuprobieren, Fehler zu machen und diese zu korrigieren. Es gilt Arbeitsblätter einzuordnen und trotz differenzierter Aufgabenstellungen gleichauf mit dem Rest der Klasse zu bleiben.

Durch den Einsatz des Computers hat sich diese Tendenz noch verstärkt. Viele Materialien sind nur noch elektronisch vorhanden, gerechnet wird auf CAS. Ob es notwendig oder überhaupt sinnvoll ist, alles auszudrucken, nur um eine "Mitschrift" im herkömmlichen Sinn vorweisen zu können, ist fraglich.

Auf jeden Fall darf diese Mitschrift kein Selbstzweck sein, sie ist nur dort sinnvoll, wo sie den Schüler in seinen Lernprozessen unterstützt. Im Folgenden sollen einige Modelle für die Dokumentation mathematischer Inhalte skizziert werden, die dem neuen Medium Notebook gerecht werden.

# **5.3.5.1. Verzweigungsmodell**

Der Schüler erstellt eine lineare Mitschrift der Grundlagen, eine Art "Lernskriptum". In diesem Skriptum wird auf Präsentationen, Demo-Files und einzelne Übungsbeispiele (händisch oder auf CAS gerechnet) verwiesen.

Der Basistext sollte durchgängig gestaltet sein, also nicht zwischen händischen Aufzeichnungen und Computerfiles (bzw. – ausdrucken) hin- und herwechseln. Ob man sich für händische Mitschriften oder für solche am Gerät entscheidet, bleibt dem einzelnen Schüler, der Klasse bzw. dem Lehrers überlassen.

Das Problem des "Mitschreibens am PC" muss unbedingt in der Klasse besprochen werden. Die Einbindung von Formeln und Grafiken ist oft unvergleichlich mühsamer als die händische Mitschrift, und oft ist der eigene Schriftstil beim Lernen übersichtlicher und einprägsamer als ein nüchterner Computerausdruck. Auch ein Ausprobieren, Skizzieren, Streichen, salopp gesagt ein "Herumschmieren" während des Modellbildungs- und Problemlöseprozesses ist wohl nur mit Papier und Bleistift möglich.

Die Thematisierung dieses Problems ist ein wichtiger Bestandteil des Notebookunterrichts. Auf jeden Fall sollte das Basisskriptum aber auf Papier vorliegen, die Materialien, auf die verwiesen wird, müssen nicht notwendigerweise ausgedruckt werden. Es ist allerdings auf entsprechende Gestaltung der Ordner-Struktur und Vergabe "sprechender" File-Namen zu achten (vgl. 5.3.5.3.). Vorgaben vom Lehrer können da eine große Hilfe sein.

Auch die Wichtigkeit regelmäßiger Datensicherung sei hier nochmals betont, die Anlage eines Klassen-Backups ist zu empfehlen.

# **5.3.5.2. Arbeit mit vorgefertigten Materialien**

Ausdrücklich ist davor zu warnen, die Schüler nur mit fertigen Materialien zu versorgen; diese werden auf der Festplatte abgespeichert und erwecken den Eindruck, man könne das Wissen einfach mit nach Hause nehmen. Die für den Verständnisprozess notwendige Auseinandersetzung mit den Inhalten hat aber nicht stattgefunden.

Wenn fertige Materialien weitergegeben werden, sollten diese sofort durch Arbeitsaufträge ergänzt werden, sodass der Schüler die für ihn relevante Information heraussuchen und weiterverarbeiten muss.

#### *Bsp: Stetigkeit (Präsentation vgl. Anhang 11)*

Der Begriff Stetigkeit wird im Plenum besprochen. Die fertige Präsentation erspart sehr viel Schreibarbeit, wahrscheinlich können mehr Beispiele als sonst üblich besprochen werden. Im Ausdruck kann leider die Sukzessivität der Präsentation nicht wiedergegeben werden. Der schrittweise Aufbau der Folien ist aber ein wichtiges Mittel zur besseren Strukturierung der Inhalte.

Neben der Projektion mittels Beamer sollte eine konventionelle Tafel für zusätzliche händische Skizzen zur Verfügung stehen. Die Notebooks der Schüler sollten in dieser Phase des Erklärens und Hinterfragens (ein klassisches Lehrer-Schüler-Gespräch) geschlossen sein, um bestmögliche Konzentration zu gewährleisten.

Nun folgt eine Phase selbständiger Schülerarbeit (am besten Partner- oder Gruppenarbeit), in der sich die Schüler mit Übungsbeispielen auseinandersetzen.

*Bsp. 1 Betrachte die Graphen, bestimme die Arten der Unstetigkeitsstellen und überprüfe rechnerisch:* 

a) 
$$
\frac{1}{x-7}
$$
 b)  $\sin\left(\frac{1}{x-3}\right)$  c)  $\frac{x^2+2x}{x\cdot(x+1)}$ 

- *Bsp. 2*  $f(x) = IF(x < 3, x^2, x)$ Zeige, dass die Funktion bei  $x_0 = 3$  unstetig ist. Ändere den linearen Teil so ab, *dass die Funktion stetig wird!*
- *Bsp. 3 Gib jeweils 2 verschiedene Funktionen mit folgenden Eigenschaften an:* 
	- *a) Polstellen bei x = 3 und bei x = 2*
	- *b) linear mit hebbarer Lücke bei x = 1*

Die Arbeitsaufträge sind so gewählt, dass neben dem "Nachschlagen" in der Präsentation systematisches Probieren mit dem CAS und fachliche Diskussion mit dem Partner gefragt sind. Die Angaben könnten als Arbeitsblatt (auf Papier) ausgegeben werden, die Dokumentation der Ergebnisse erfolgt am besten händisch. (Unstetigkeitsstellen lassen sich in CAS-Grafiken oft nicht richtig darstellen, weshalb händische Skizzen von Vorteil sind.)

#### *Bsp: Kurvendiskussion mit Sattelpunkt (Präsentation vgl. Anhang 12)*

Eine weitere Möglichkeit ist es, die Materialien während der Besprechung ergänzen bzw. kommentieren zu lassen. In der vorliegenden Präsentation wurden Freiräume (bunte Rechtecke) gelassen, um entsprechende Erklärungen und Kommentare einzufügen.

Eine Variante der Leistungsfeststellung wäre es, einen fertigen CAS-Ausdruck oder eine inhaltlich reduzierte Präsentation kommentieren (bzw. ergänzen) zu lassen.

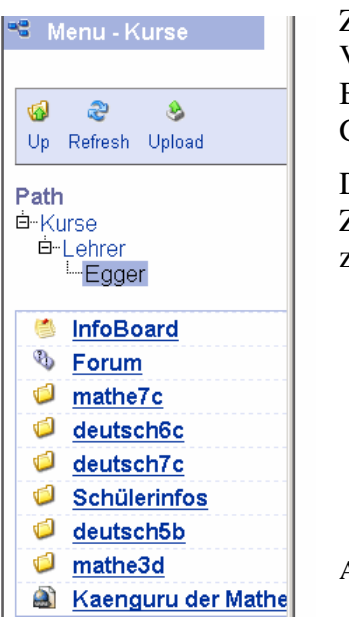

Zur Weitergabe und Strukturierung der Materialien bietet sich die Verwendung einer Lernplattform an, in diesem Fall WeLearn am BG+BRG Stockerau. Zu achten ist dabei auf eine übersichtliche Gastaltung der Ordnerstruktur.

Das Arbeiten mit der Lernplattform ist für die Schüler binnen kurzer Zeit selbstverständlich und auch die Möglichkeit des Zugriffs von zuhause aus wird gerne angenommen.

Abbildung Ordnungsstruktur WeLearn

Materialien können direkt auf der Lernplattform angesehen werden, zur Bearbeitung und zum Lernen empfiehlt sich das Herunterladen. (Manche Files lassen sich nur in der Download-Variante bearbeiten.)

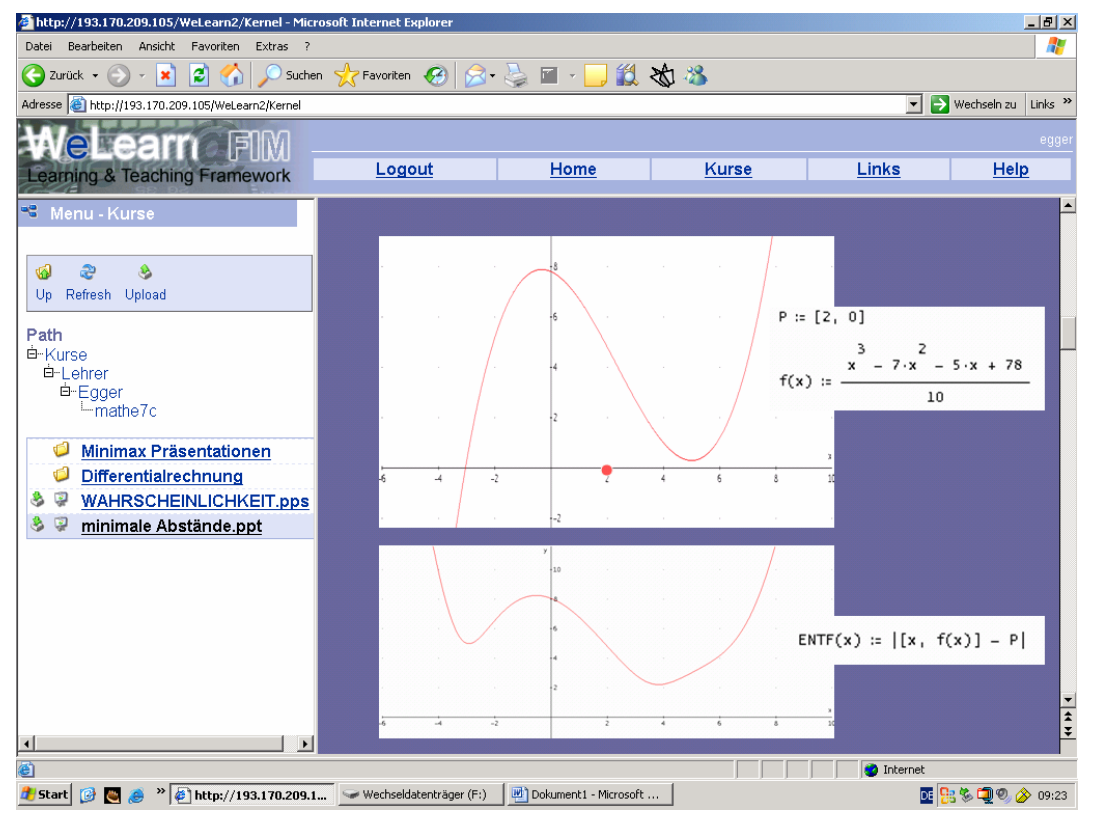

Abbildung: Öffnen einer Präsentation in WeLearn

# **5.3.5.3. Modell Inhaltsverzeichnis**

Der Lehrer gibt am Beginn oder am Ende einer (nicht zu kleinen) Unterrichtssequenz ein Inhaltsverzeichnis vor. Idealerweise geschieht dies in elektronischer Form, sodass der Schüler Links zu seinen Files setzen kann.

Bei dieser Variante ist es nicht mehr so wichtig, dass ein einheitliches Basisskriptum vorhanden ist, Mitschrift und Beispiele können je nach inhaltlicher Anforderung am PC oder auf Papier dokumentiert werden.

# **5.3.5.4. Modell Dokumentation**

Zum Abschluss einer Lernsequenz wird von den Schülern (einzeln oder in Gruppenarbeit) eine Dokumentation erstellt. Dabei kann die Aufbereitung der Inhalte in einer bestimmten Form verlangt werden (z.B. als Präsentation, die auch der Klasse vorgestellt wird). Auch die Erarbeitung weiterführender Inhalte ist in dieser Form möglich, sodass eine Art mathematisches Portfolio entsteht.

Als Vorstufe könnte man einzelne Beispiele erarbeiten lassen. Bei der Präsentation sind natürlich auch formale Kriterien zu beachten (Layout, Schriftgröße, Übersichtlichkeit, Qualität der Grafiken u.ä.).

Im Anhang finden sich drei Beispiele für Schülerarbeiten, weitere findet man auf der Begleit-CD. Als Vorbereitung für eine Schularbeit wurde ein Konvolut von Anwendungsaufgaben zur Differentialrechnung ausgegeben (Kontrollwerte sollten falsche Lösungsansätze vermeiden). Jeder Schüler hatte vier Beispiele seiner Wahl zu bearbeiten und schriftlich (handschriftlich oder Derive-Ausdruck mit Skizze) zu dokumentieren. Zusätzlich musste jeder Schüler eine Präsentation erstellen, die dann dem Rest der Klasse auf der Lernplattform zugänglich gemacht wurde.

Beispiel **Wüste** (erstellt von Pia Edelmann, Anhang 13):

Bewegungen im Koordinatensystem sollen parametrisiert werden, minimaler und maximaler Abstand ist zu berechnen. Die Grafik wird durch anschauliche Abbildungen unterstützt, Zusammenhänge werden durch entsprechende farbliche Gestaltung hervorgehoben.

Beispiel **Haus** (erstellt von Bernhard Robl, Anhang 14) Einem Parabelabschnitt ist ein maximales Rechteck einzuschreiben. Die geometrische Problemstellung wurde sehr anschaulich visualisiert.

Beispiel **Stein im Wasser** (erstellt von Christina Pajpach, Anhang 15) Die Sinkgeschwindigkeit eines Steins wird betrachtet. Die Gegenüberstellung der Graphen von Funktion und Ableitungsfunktion ist sehr gut gelungen.

Vor allem die Sukzessivität der Präsentationen wird oft vernachlässigt, d.h. die Folie sollte beim Ansehen / beim Vortrag erst nach und nach aufgebaut werden, woduch der mathematische Gedankengang verdeutlicht wird. Der Ausdruck der Files kann dies natürlich nicht wiedergeben.

Entscheidend für die Gestaltung ist auch der Zweck, zu dem die Präsentation erstellt wird. Zur Unterstützung eines mündlichen Vortrags (des klassischen "Referats") sind sparsame Folien mit wirkungsvollen Illustrationen und markanten Stichworten nötig. Keinesfalls soll das ganze Referat (vielleicht sogar wörtlich ausformuliert) auf den Folien vorhanden sein, sodass der Vortrag zu einer Leseübung mutiert.

Andererseits sind gerade im Mathematikunterricht Präsentationen als Lernunterlagen wichtig. Dabei muss ein Gedankengang auch nach längerer Zeit leicht nachzuvollziehen sein, also sollte alles ausführlich erklärt werden. Im Normalfall wird der Lernende die Präsentation auf seinem eigenen PC betrachten, also ist beim Layout nicht die Wirkung bei der Projektion auf eine Leinwand einzuplanen.

# **5.3.6. Ausblick**

Auch wenn in den letzten Jahren bereits die ersten vereinzelten Notebookklassen ihre Matura abgelegt haben, ist das Unterrichten in solchen Klassen immer noch pädagogisches Neuland. Nach der einsatzreichen Arbeit der "Computerpioniere" müssen Wege gefunden werden, dem durchschnittlichen Lehrer Hilfestellungen für erfolgreiches Arbeiten in Projektklassen zu geben.

# **5.3.6.1. Unterrichtsmodelle**

In der Arbeitsgruppe 2.1 des CA5-Projekts wurden grundlegende didaktische Ideen dargelegt. Der Einsatz von CAS und die Arbeit mit Lernplattformen stellen wichtige Bausteine dar, eine eigenständige Notebook-Didaktik muss diese und andere Ansätze zu einem Gesamtkonzept verbinden. Die Gründung entsprechender Arbeitsgruppen (nicht nur für Mathematik) sollte auf Schulebene und auf Ebene der Arbeitsgemeinschaften in den Bundesländern gefördert werden. Erste Ergebnisse können schon von diversen Content-Servern (vgl. Linkliste) heruntergeladen werden.

# **5.3.6.2. Prüfungssituation**

Leistungsfeststellung und Leistungsbeurteilung werden in der Verordnung zum Schulversuch<sup>22</sup> und in den ergänzenden Verordnungen<sup>23</sup> geregelt. Hier soll allerdings darauf hingewiesen werden, dass die Integration moderner Medien bei Leistungsfeststellungen auch im ganz "normalen" Lehrplan 2004 nicht nur ermöglicht, sondern sogar gefordert wird.

Dem Schüler werden in Notebookklassen sicher vermehrt Beiträge zu Unterrichtsprojekten, Portfolios oder ähnliches abverlangt, wobei über das Fachliche hinaus auch Präsentations- und Dokumentationskompetenz in die Beurteilung einzufließen haben.

Trotzdem kommt gerade im Mathematikunterricht (vielleicht zu Unrecht) den konventionellen Schularbeiten immer noch eine besondere Bedeutung zu; auf jeden Fall wird die schriftliche Matura als "krönender Abschluss" noch lange eine Sonderstellung haben. Hier sollten die technischen Probleme, die das neue Medium mit sich bringt, nicht überbewertet werden. Eine sichere Lösung wäre es, die Schularbeiten (die Klausur) im Informatiksaal ohne Netzwerkanbindung durchzuführen. Damit wäre die Verwendung vorher abgespeicherter Informationen und die Kommunikation unter den Schülern auf elektronischem Weg unterbunden.

Sollen die schülereigenen Notebooks verwendet werden, müssen spezielle Softwareprodukte (etwa Typelogger) eingesetzt werden, um den Klausurcharakter zu gewährleisten. Mit solchen Programmen ist die Protokollierung aller Schüleraktivitäten möglich, sodass die Verwendung nicht erlaubter Materialien nachvollzogen werden kann. Verschiedene Produkte (angeboten z.B. auf www.schooltools.at) sind derzeit in Erprobung (wieder hat Mag. Günther Schödl fleißig getestet<sup>24</sup>), auf eine landesweit einheitliche Lösung ist zu hoffen.<sup>25</sup>

Wichtiger als die technische Durchführung von Klausuren scheint allerdings eine inhaltliche Neuorientierung. Natürlich sind der Einsatz von CAS und die Verwendung verschiedenster

 $\overline{a}$  $^{22}$  Schulversuchsplan Zl. 16.700/172-II/8/03 eLearning in Notebook-Klassen

<sup>&</sup>lt;sup>23</sup> Zl. 16.700/97-II/8/04 Erfahrungen zum Schulversuch "e-learning-Notebook-Klassen" bei Prüfungen Vorinformation zu Zl. 16.700/41-II/8/04 Schulversuch "eLearning in NotebookPC-Klassen 2003/04" Fragen und Antworten zu abschließenden Prüfungen

 $^{24}$  vgl. Testbeschreibung im Bericht der Projektgruppe 2.1, Anhang D

<sup>&</sup>lt;sup>25</sup> vgl. Diskussion auf der Projekthomepage http://www.e-teaching-austria.at/02\_arge/02\_arge\_diskussion.html

Materialien (bei entsprechend geänderter Aufgabenstellung!) sinnvoll, ob und in wie weit in einer getrennten Prüfungsphase "händische" Kompetenzen abgefragt werden, bleibt dem Prüfer überlassen.

# **5.3.6.3. Infobroschüre**

Ich hoffe, dass die in diesem Rechenschaftsbericht zusammengestellten Materialien und Überlegungen Schulen und Lehrern eine Hilfe beim Einstieg in Notebookklassen bieten können. Wünschenswert wäre allerdings die Erstellung einer offiziellen Informationsbroschüre als Entscheidungsgrundlage für Schüler, die vor dem Eintritt in eine Notebookklasse stehen. Darin sollten in kompakter und sachlicher Weise didaktische Grundprinzipien dargelegt werden, die sonst nur allzu oft von einem oberflächlichen "Gerätezauber" überdeckt werden.

# **Literaturverzeichnis**

# **Rechtliche Grundlagen**

Auf der Projekthomepage werden alle Erlässe bzw. Vorinformationen zu geplanten Erlässen zusammengestellt: http://www.e-teaching-austria.at/02\_arge/02\_arge\_knowhow.html Im Folgenden eine Auflistung der jeweils aktuellsten Dokumente:

**Schulversuchsplan** nach §7 SchOG ..eLearning in Notebook-Klassen" im Schuljahr 2003/04 (Zl. 16.700/172-II/8/03)

**Contenterlass** (I und II) (Zl. 629/1-III/03 + Ergänzungen dazu)

Schulversuch "eLearning in NotebookPC-Klassen 2003/04" Fragen und Antworten zu abschließenden **Prüfungen** (Vorinformation zu Zl. 16.700/41-II/8/04)

## **Internetseiten**

Im Folgenden werden jene Seiten genannt, die sich schwerpunktmäßig mit österreichischen schulischen eLearning-Projekten beschäftigen. Links zu fachspezifischen Contents sind auf diesen Sites zu finden.

http://www.e-teaching-austria.at offizielle Homepage des Notebookprojektes

http://www.blended-learning.at

http://www.schule.at

http://www.elsa.schule.at

# **Fachliteratur**

BACK, Andrea / BENDEL, Oliver / STOLLER-SCHAI, Daniel: E-Learning in Unternehmen, Orell Füssli, 2001

BAUMGARTNER, Peter / PAYR, Sabine: eLearning aus didaktischer Sicht, Universität Innsbruck, 1999: http://www.ocg.at/events/elearning/baumgartner.pdf

BAUMGARTNER, Peter / PAYR, Sabine: Lernen mit Software. 2.Aufl. Innsbruck – Wien – München: Studien-Verlag 1999

BAUMGARTNER, Peter: Webbasierte Lernumgebungen – neue Ansätze zum Politiklernen: http://iol1.uibk.ac.at/php/documents/pdf/VLEs-lang1.pdf

BREGER, Wolfram / GROB, Heinz Lothar: Präsentieren und Visualisieren – mit und ohne Multimedia. München: dtv 2003

DÖBELI, Beat; / STÄHLI, Rolf: Empfehlungen zur Planung und Umsetzung eines Ein-Notebook-pro-StudentIn-Programms (ENpS). Zürich 2001.

http://www.educeth.ch/informatik/berichte/enps/

DORNINGER, Christian: Einführung in die eLearning-Didaktik (2002) http://www.e-teaching-austria.at/e-LISA\_Archiv/download/elearning\_didaktik.pdf

ECKER, Andrea / PFLICHTER, Felisitas / WEILGUNY, Angela: Neue Medien in der Lehre an Universitäten und Fachhochschulen in Österreich, Bundesministerium für Bildung, Wissenschaft und Kultur, o.J.

HOLZINGER, Andreas: Basiswissen Multimedia. Bd. 2: Lernen. Kognitive Grundlagen multimedialer Informationssysteme. Würzburg: Vogel 2000

KANZ, Ingeborg: Lernen mit Notebooks – von der Instruktion zur Konstruktion, in Tell&Call, Jänner 2002

KARRASCH, Hartmut / KRAUTGARTNER, Klara / PROWAZNIK, Bruno: E-Learning – Wunschtraum oder Realität? Die virtuelle Lehrveranstaltung "Sprachpädagogik im Internet" und die Zukunft netzbasierten Lehrens und Lernens. Mit einem Beitrag von Richard Schrodt und beiliegender CD-ROM. Wien: Infothek 2004

KYSELA-SCHIEMER, Gerda / BRATENGEIER, Erwin: eLearning in Notebook-Klassen. Empirisch-didaktische Begleituntersuchung. Krems 2002. http://wbt.donau-uni.ac.at/notebook/Archiv/eLearning\_in\_Notebook-Klassen.pdf

LÜKE, Thomas: E-Learning – Konzeption möglicher Lernszenarien auf der Lernplattform Lotus LearningSpace 4.0 – Diplomarbeit für die Prüfung zum Diplom-Wirtschaftsinformatiker (BA) im Ausbildungsbereich Wirtschaftsinformatik der VWA Stuttgart, April 2001

MÜNKNER, Stefan / ROESLER, Alexander: Praxis Internet – Kulturtechniken der vernetzten Welt, Suhrkamp Verlag 2002

NÁROSY, Thomas / Riedler, Verena: E-Learning in der Schule http://www.e-teaching-austria.at/e-LISA\_Archiv/download/e-learning\_in\_der\_schule.pdf

NETZWERK MEDIENSCHULEN: Organisationskonzepte für den Einsatz von Laptops in Schulen. Ergebnisse der AG Lernen in Laptopklassen. Gütersloh 2000

PÄUERL, Michael: Information Notebook und Notebookklasse. http://www.bgmoedling-keim.ac.at/eLearning/info\_notebook.php

PROWAZNIK, Bruno E.: Sprachpädagogik im Internet – Grundlagen und Anleitung zu eigener Gestaltung – Ein Skriptum im Medienverbund mit dem Internet, WUV Universitätsverlag 2002, Kapitel 7: Quellen zur Sprachpädagogik im Internet: http://www.univie.ac.at/lernplattform/buch\_sprachpaedagogik

PROWAZNIK, Bruno: Multimedia Elemente in computergestützten Sprachlernprogrammen, BMUK, zweite, überarbeitete Auflage, Wien 1997

SCHALLER, Katrin: "e-Learning – Was ist das eigentlich?", in e-business.de, 6.11.2001: http://web.archive.org/web/20028016045803/http://e-business.de/texte/5263.asp

SCHAUMBURG, Heike: Konstruktivistischer Unterricht mit Laptops? Eine Fallstudie zum Einfluss mobiler Computer auf die Methodik des Unterrichts. Diss Berlin 2002

SCHRACK, Christian: FuTour Notebookprojekt. Abschlussbericht und Resümee. Tourismusschule Wien 21, Wien 2002

SPIEL, Christiane / POPPER, Vera: Evaluierung des österreichweiten Modellversuchs "e-Learning und e-Teaching mit SchülerInnen-Notebooks". Abschlussbericht der Evaluierungsergebnisse und Maßnahmenkatalog mit Handlungsempfehlungen zur Implementierung von Notebook-Klassen. Wien 2003 http://www.e-teaching-austria.at/e-LISA\_Archiv/download/Endbericht.doc

STOLL, Clifford: LogOut. Warum Computer nichts im Klassenzimmer zu suchen haben und andere Hightech-Ketzereien. Frankfurt am Main: Fischer 2002.

# **Anhang 1: Vorstellungsmail**

# **Liebe KollegInnen!**

Ich möchte Sie /euch herzlich in der Projektgruppe Notebookunterricht im CAS V begrüßen.

Bei unserer Arbeit wird es um alle Probleme gehen, die im Umgang mit dem Notebook entstehen (Klassensituation, Organisation, fachlich usw.)

Die *Kommunikation* wird vorerst über E-Mails erfolgen, und ich bitte alle TeilnehmerInnen, sich mit einer Menge von Wünschen, Fragen, Anregungen und Problemen an mich zu wenden: gerhardegger@surfeu.at

Fragen werde ich sofort zu beantworten versuchen, vor allem geht es mir aber um eine "Stoffsammlung" für das *Bundesseminar* in Amstetten. Dort werden wir auch für unsere Arbeitsgruppe die Lernplattform *welearn* einrichten.

Grundsätzlich soll unsere Arbeit zwei Schwerpunkte haben:

- 1) Organisation von Notebookklassen Erarbeitung von Informationsmaterialien, die fächerunabhängig allen Interessierten zur Verfügung stehen.
- 2) Integration des Notebooks im Mathematikunterricht Dabei geht es nicht primär um den Einsatz von CAS (dafür gibt es eine eigene Arbeitsgruppe), sondern darum, wie man andere Software (Powerpoint, Mediator, Lernplattformen, ...) sinnvoll für den Mathematikunterricht nützen kann.

Zum Abschluss noch meine eigene "Vorgeschichte" im Notebookprojekt:

Ich unterrichte seit 12 Jahren Mathematik und Deutsch am BG + BRG Stockerau. Intensiv habe ich mich in beiden Fächern vor allem mit offenen Lernformen und Computereinsatz beschäftigt, von mir erstellte Materialien finden sich auf www.acdca.ac.at

#### **Situation an der Schule:**

Das *Realgymnasium unter besonderer Berücksichtigung der Informatik* besteht als Schulversuch seit ca. 15 Jahren und wird derzeit in die Autonomie überführt. Ab der 3.Klasse wird in Mathematik regelmäßig mit CAS (=Computer Algebra Systemen) gearbeitet (Derive oder TI-92/Voyage).

Nach Selbstauflösung des "normalen" Realgymnasiums werden bei uns alle RG-Klassen so geführt. Vor zwei Jahren entschieden sich die Schüler (und Eltern) meiner Klasse (Mathe, Deutsch, Klassenvorstand) für Notebooks in der Oberstufe. (Genaueres über Entscheidungsfindung, Anschaffung, Organisation, ... wird wohl in den nächsten Monaten Thema unserer Projektgruppe sein.)

Die folgenden Jahrgänge wollten nicht nachstehen, somit haben heuer zwei Notebook-Klassen in der 5. begonnen, nächstes Jahr werden es wieder 1-2 Klassen sein.

#### **persönliche Erfahrungen:**

Mit Derive habe ich bereits 2 RG-Klassen (von der 3. weg) zur Matura geführt, zusätzlich eine Gymnasium-Klasse mit dem TI-92 (wird bei uns ab der Oberstufe verwendet). Derzeit unterrichte ich mit Notebooks eine 6.Klasse in Mathematik, eine 6. und eine 5.Klasse in Deutsch.

Im Mathematikunterricht stand uns schon bisher der Computer *immer* zur Verfügung, inhaltlich hat sich deshalb für mich wenig geändert, die Verwendung des CAS hat sich höchstens ein wenig intensiviert. Verstärkt verwende ich hingegen eigene Präsentationen (Powerpoint) und versuche auch Schüler zu solchen (bzw. computergestützten Vorträgen) zu motivieren.

Zukunftspläne: Nutzung eines Klassen-Internet-Forums; arbeiten mit dem "Mediator"

Ich hoffe auf eine produktive Zusammenarbeit in den nächsten Monaten. Mit freundlichen Grüßen

Mag. Gerhard Egger

# **Anhang 2: Fragebogen MATHEMATIK IN NOTEBOOKKLASSEN**

Fragebogen zum 5. Computer-Algebra-Projekt Kontakt: Mag. Gerhard Egger, BG+BRG Stockerau, gerhardegger@surfeu.at

#### **1. Schule und Person**

1.1. Name und Art der Schule

1.2. In welchen Mathematik-Klassen unterrichten Sie seit wann mit dem Notebook?

1.3. Zweitfach

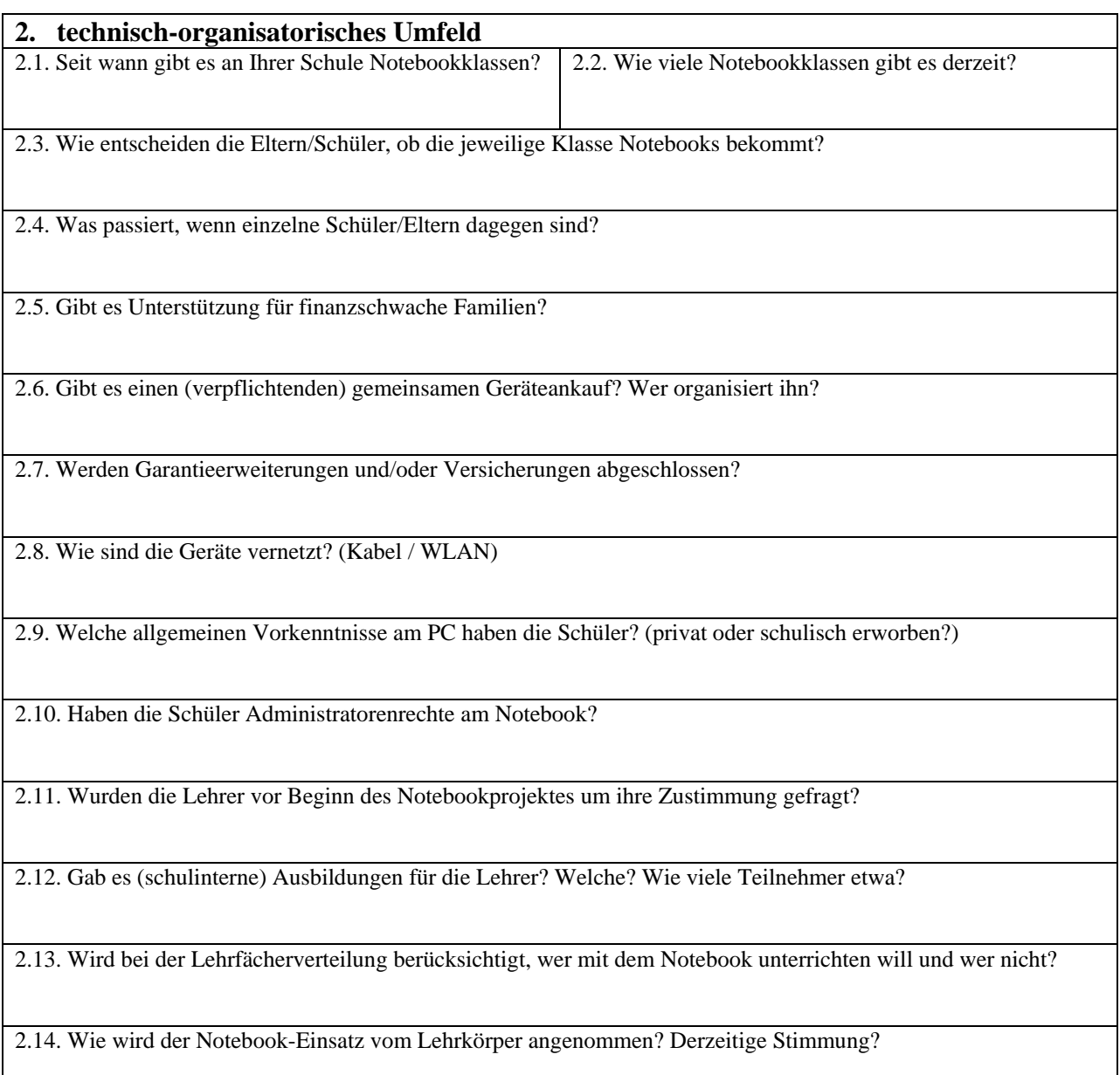

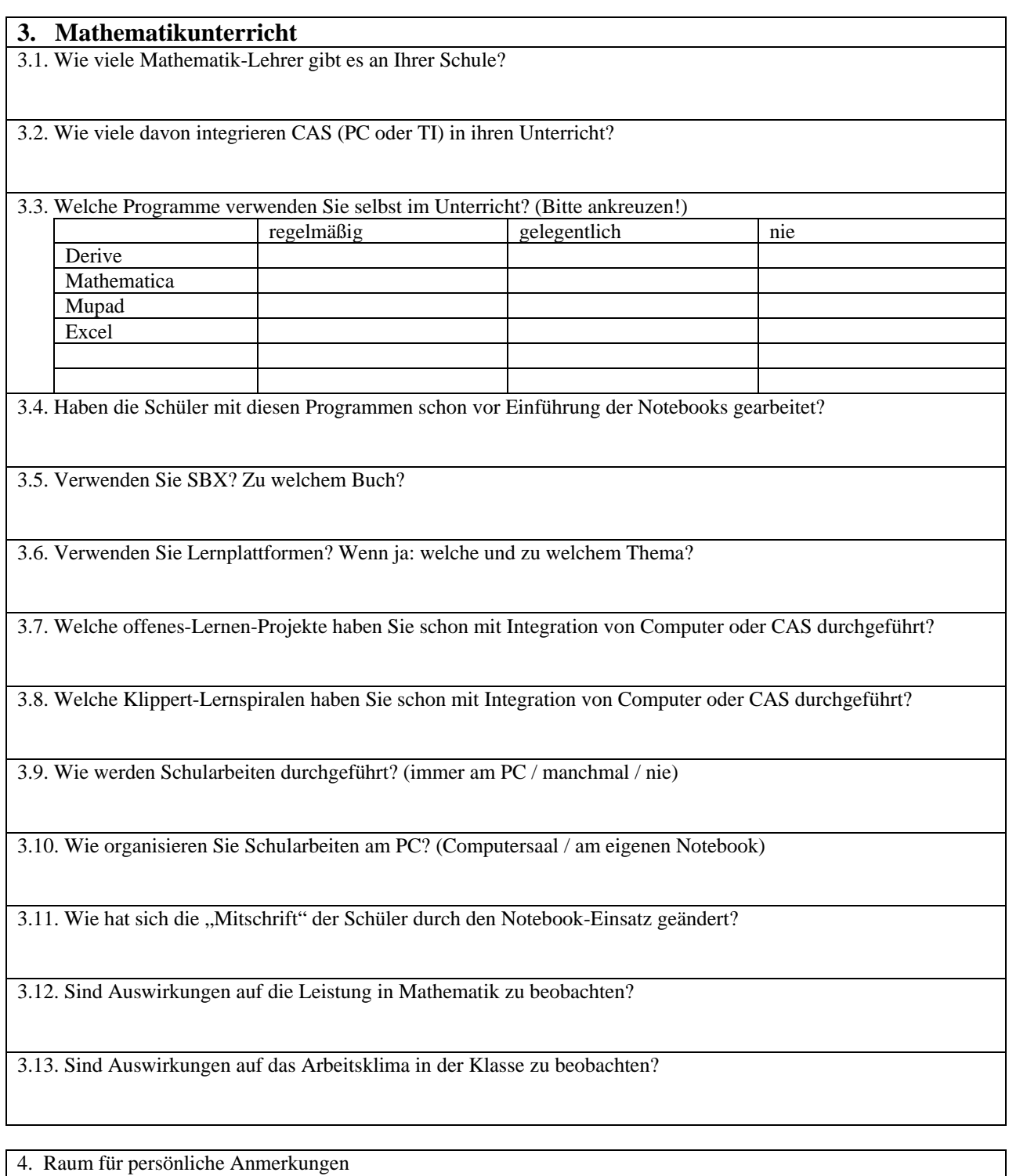

*Herzlichen Dank für Ihre Mitarbeit!* 

# **Anhang 3: Seminarplanung**

## Seminar: **Mathematik in Notebookklassen**

11. – 13. 10. Wiener Neustadt (BG Babenbergerring, BH St. Bernhard) 24 Einheiten (ohne Abendgestaltung)

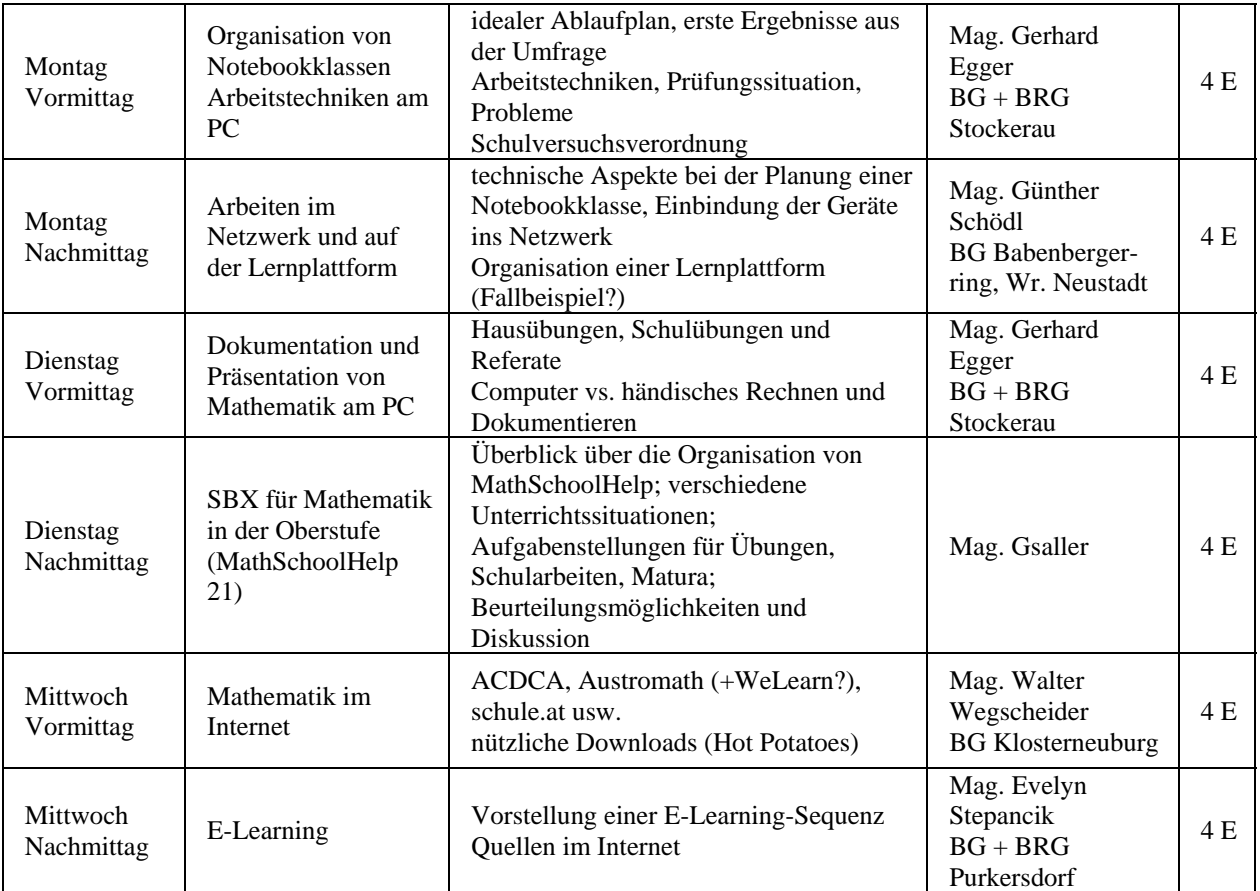

# **Anhang 4: Zeitplan Notebookklasse**

## **VORLAUF**

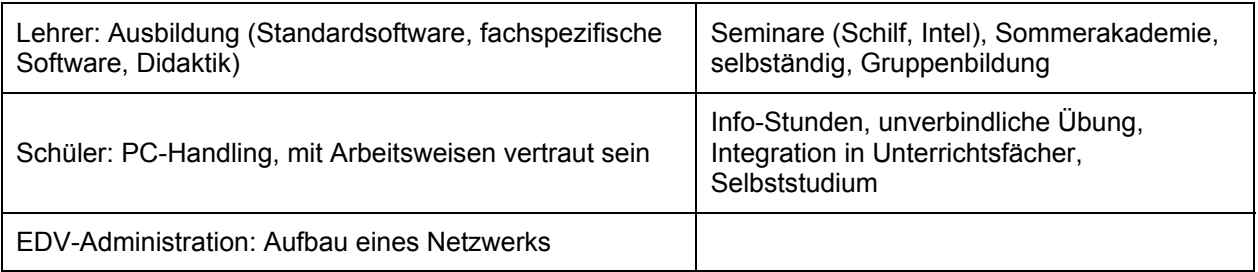

#### **ENTSCHEIDUNG**

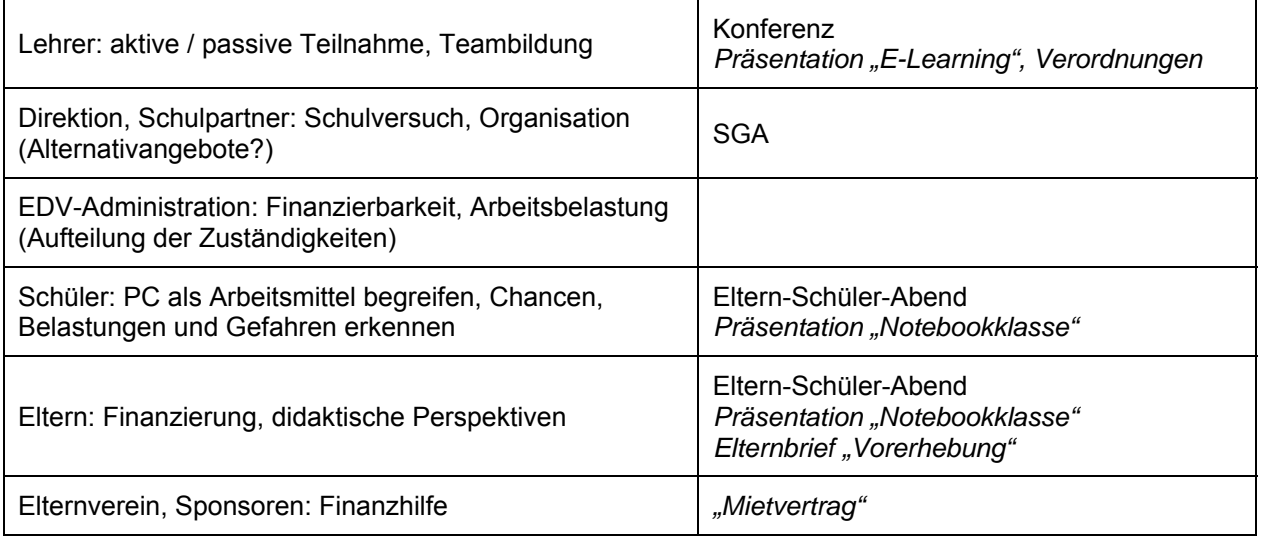

#### **VORBEREITUNG**

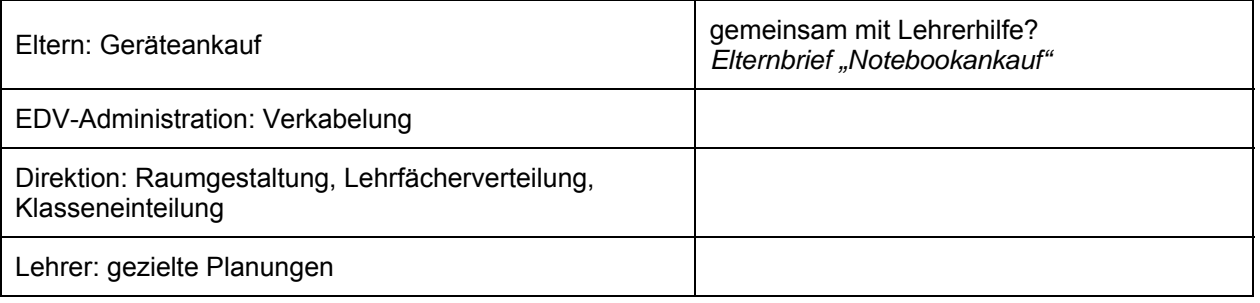

## **IMPLEMENTIERUNG**

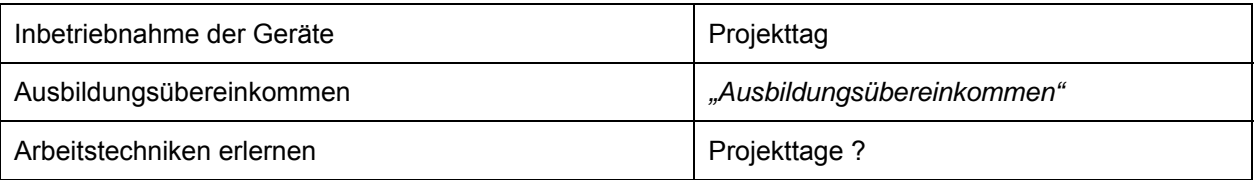

# **DURCHFÜHRUNG**

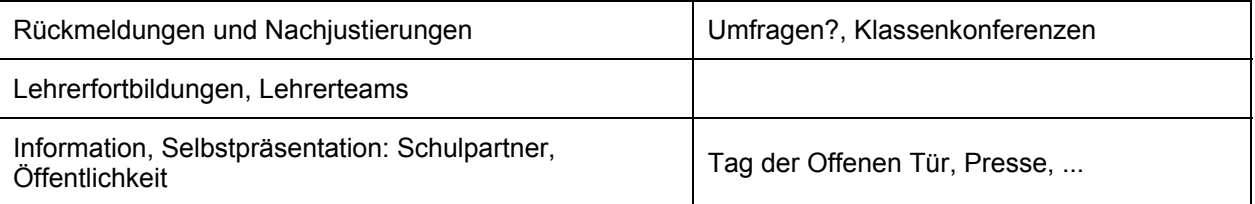

# **Anhang 5: Pädagogische Konferenz – Lehrerinformation**

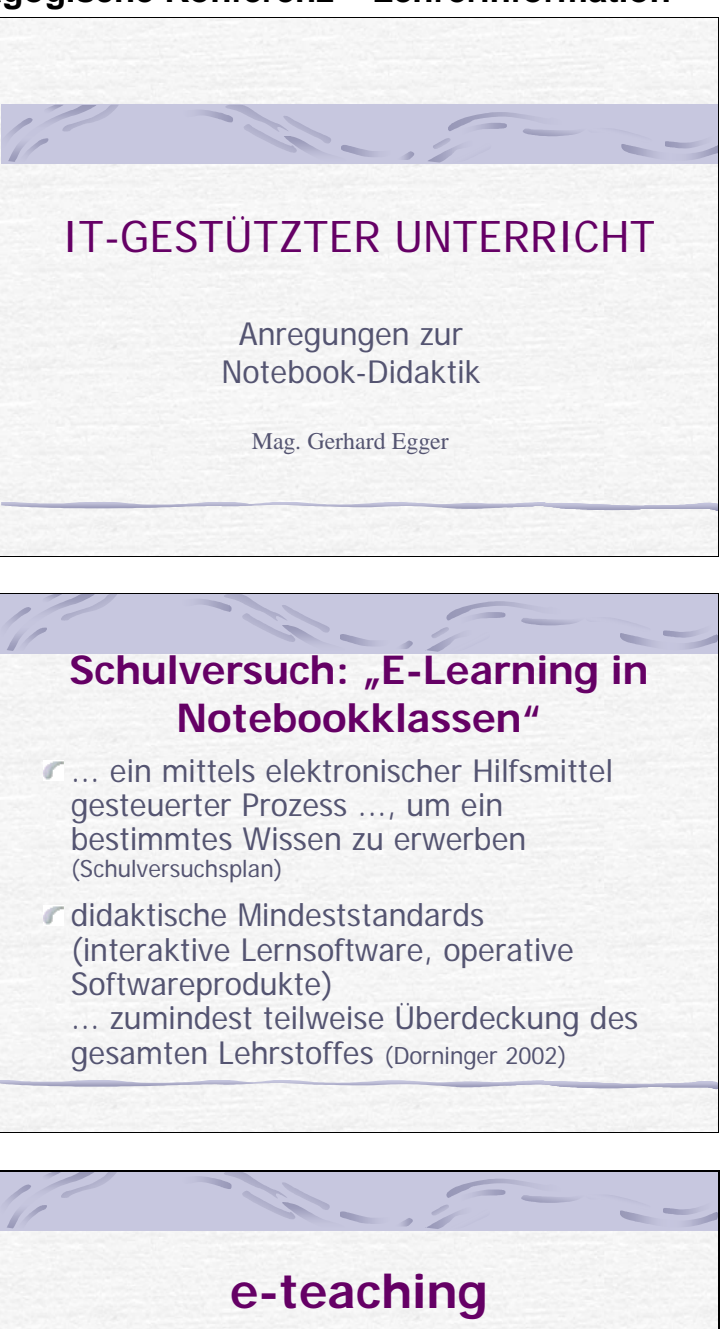

F <sub>"e-teaching ist Unterricht mit Hilfe von</sub> Computern, Internet, Web, CD-Rom und anderen multimedialen Mitteln." (www.e-teaching-austria.at)

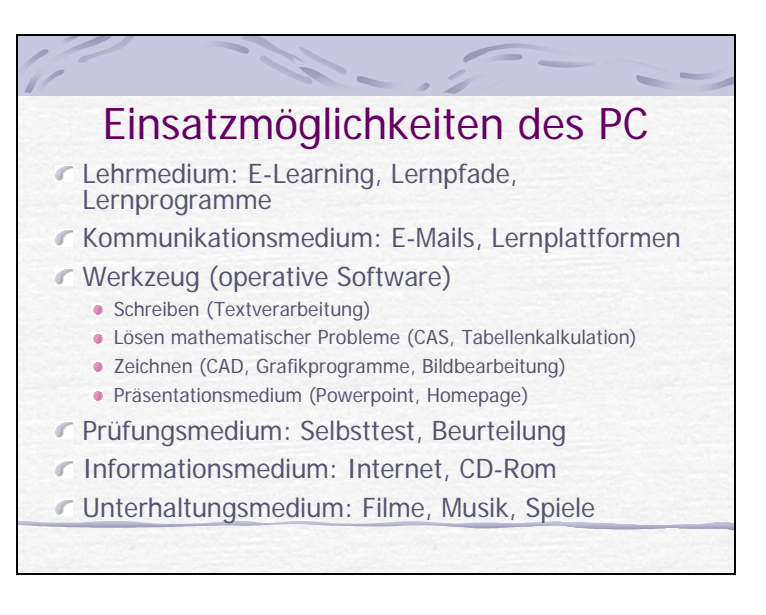

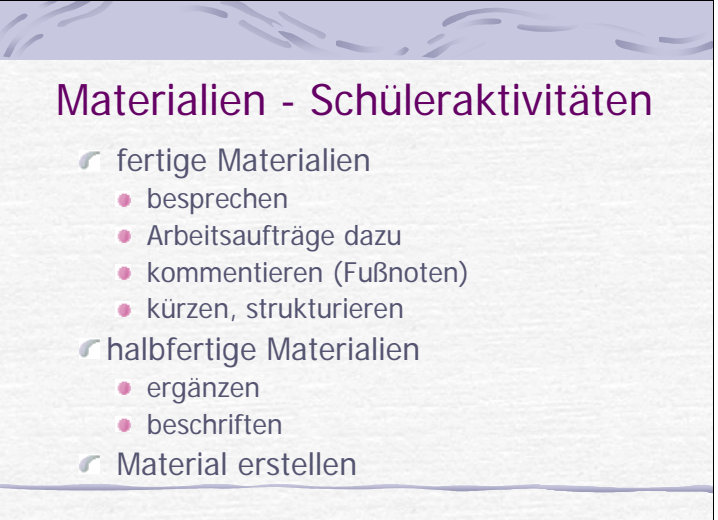

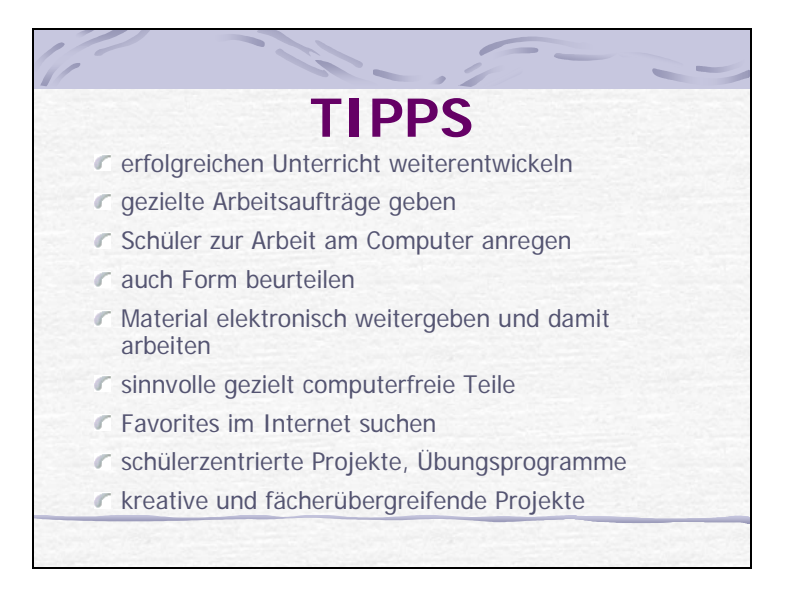

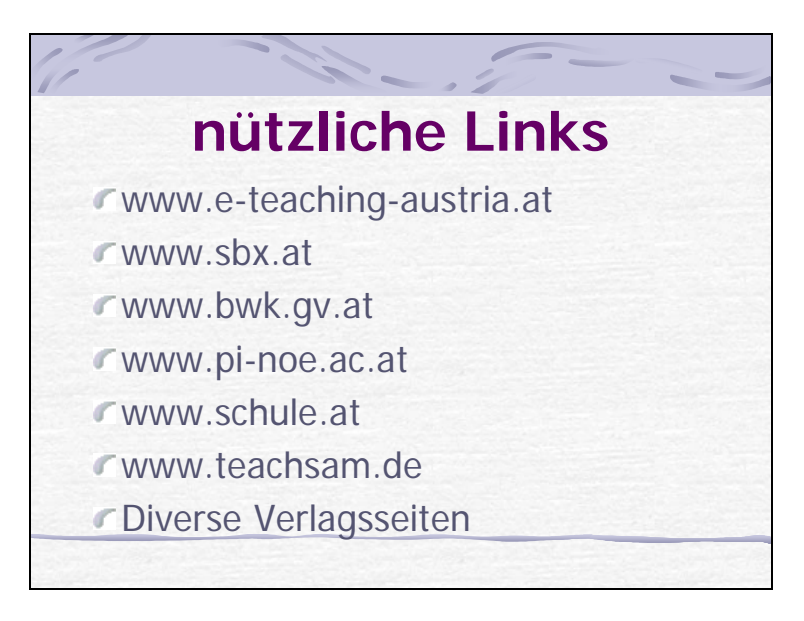

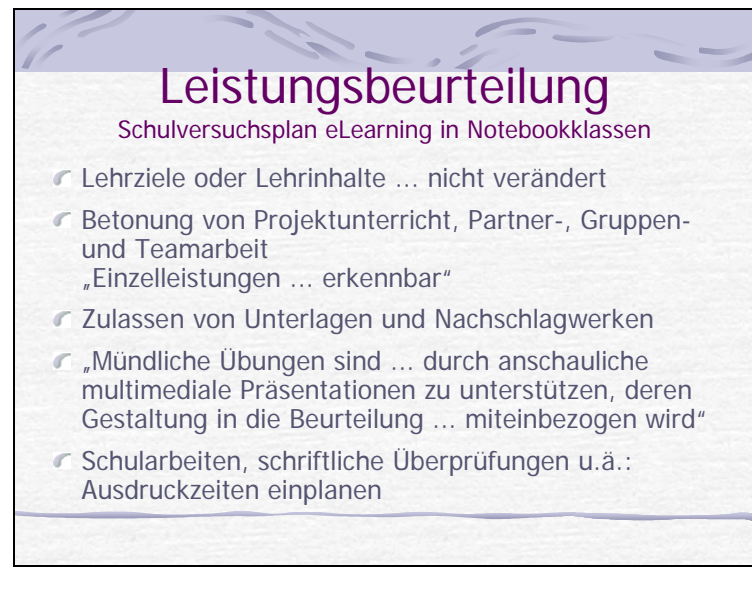

# **Klausuren**

- "Verwendung fachüblicher Softwareprodukte" keine Überraschungseffekte
- Standgerät, Gerätecheck oder Prüfungssoftware
- kein Internetzugang
- ausgedruckte Arbeiten
- Einreichung: Durchführung mit Computer verdeutlichen
- Wörterbücher, Rechtschreibprüfung u.ä. erlaubt
- Die Bearbeitung des Hörtextes ist am Beginn der Klausur ohne elektronische Unterstützung auszuarbeiten." (Ergänzung dazu)

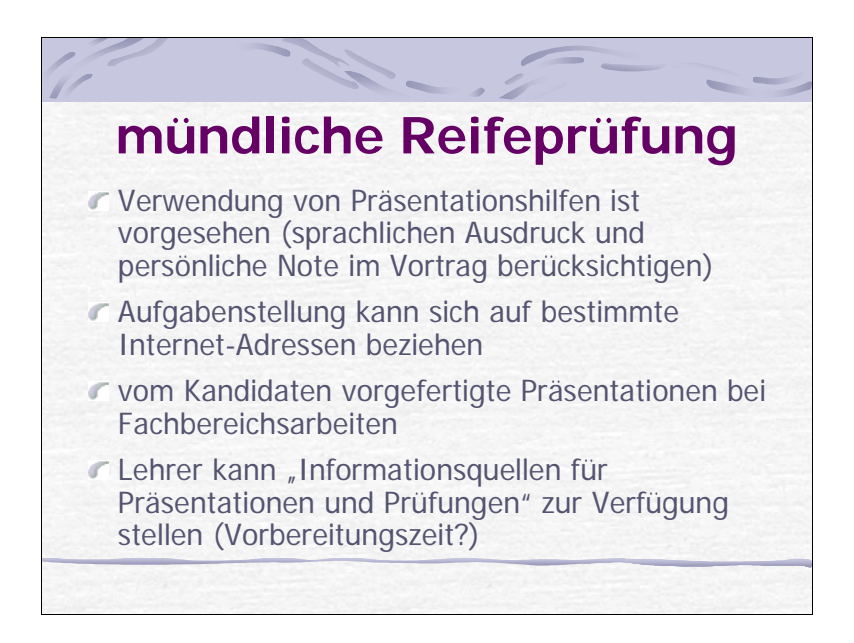

# **Anhang 6: Mietvertrag für Notebooks**

# **MIETVERTRAG**

abgeschlossen zwischen

#### 1. der **ELTERNVEREINIGUNG XXX**,

vertreten durch XXX

- als Vermieter einerseits - und

#### 2. **XXX**

im Namen seines Sohnes XXX, - als Mieter andererseits - wie folgt:

#### **I. Mietobjekt und Mietvorgang**

(1) Die Elternvereinigung ist Eigentümer des Laptop yyyy, mit der Ausstattung xxxxx, der mit einer Garantieverlängerung auf 3 Jahre angeschafft wurde. Für diesen Laptop wurde zusätzlich eine Versicherung ..................................... abgeschlossen.

(2) Die Elternvereinigung - in der Folge kurz Vermieter genannt - vermietet diesen Laptop samt dem beigefügten Zubehör, inklusive Software und Versicherungsschutz an Herrn XXX und dieser - in der Folge kurz Mieter genannt - mietet diesen Laptop samt oben genanntem Zubehör von ihm zu Nutzung durch seinen Sohn XXX. Diese Vermietung erfolgt in neuwertigen Zustand.

(3) Für Schäden und Reparaturen oder das Abhandenkommen des Gerätes außerhalb des Garantie- bzw. Versicherungsschutzes muss der Mieter aufkommen. Der Mieter ist außerdem verpflichtet, für einen sorgsamen Umgang mit dem PC zu sorgen.

(4) Nach Ausscheiden des Schülers kann das Gerät vom Mieter auf eigenen Wunsch zum Restwert abgelöst werden, ansonsten ist es unverzüglich an den Vermieter zurückzustellen.

#### **II. Mietzeit**

(1) Das Mietverhältnis beginnt rückwirkend mit 1. September 2004 und wird auf die Dauer von 4 Jahren (8 Semestern) abgeschlossen. Sollte sich die Schulzeit des Schülers verlängern, ist analog dazu die Verlängerung des Mietverhältnisses möglich.

(2) Der Vermieter hat darüber hinaus das Recht das Mietverhältnis dann zu kündigen, wenn der sorgsame Umgang mit dem Mietgegenstand nicht gegeben ist bzw. wenn die Miete nicht rechtzeitig bezahlt wurde

#### **III. Miethöhe und Mietzahlung**

(1) Die Miethöhe beträgt 10 Prozent des Anschaffungswertes pro Schulsemester, das sind im gegebenen Fall € NNNNN – . Bei Absolvierung der Oberstufe in 4 Jahren fallen daher nur 80 Prozent der Gesamtkosten des Gerätes als Miete an.

(2) Die Miete ist am Anfang jeden Semesters auf das von der Elternvereinigung angegebene Konto bei der XXX einzuzahlen. Zusatzkosten, die durch den Einbau von Erweiterungen bzw. die Installation von Software anfallen, sind vom Mieter zu tragen.

XXX, den 21. September 2004

# **Anhang 7: Elternabend – Präsentation der Notebookklasse**

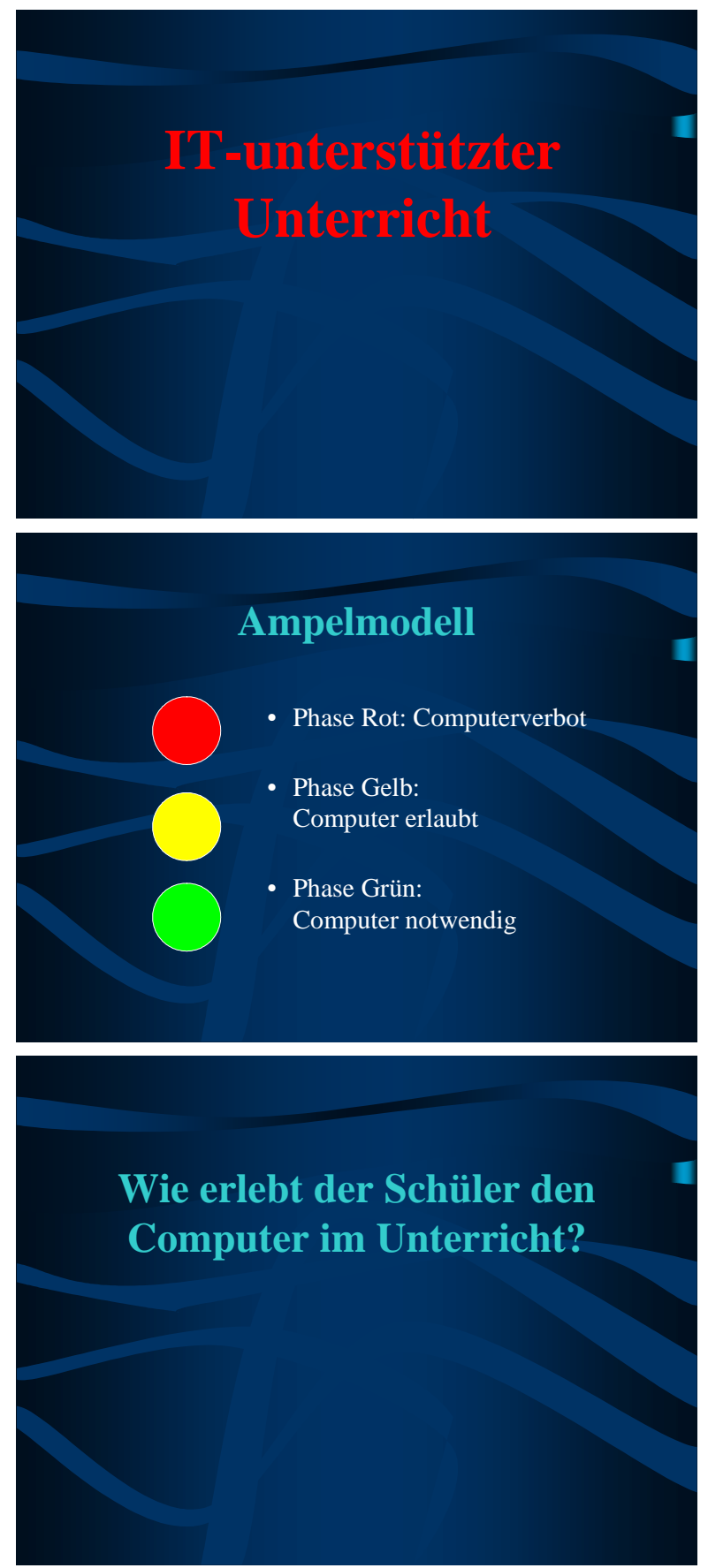

# **elektronisches Heft - Arbeitsmittel**

- Mitschriften
- Berechnungen
- Hausübungen
- Schularbeiten
- Weitergabe von Materialien (längere Texte, Bilder)

# **Kommunikation**

- Lernplattform
- E-Mails (Kommunikation mit Lehrer, Partnerschaften)
- Arbeitsergebnisse im Web präsentieren
- Aufgabenstellungen, Lösungen und Beurteilungen im Web

# **Informationsquelle**

- Internet
- CDs
- SBX Schulbuch online

# **Präsentationsmittel**

- IT-unterstützte Vorträge (von Lehrern und Schülern)
- Anwendersoftware einsetzen (Power Point, Grafik, Tabellenkalkulation, ...)
- Files als Handouts

# **IT-gestütztes Lernen**

- Arbeitsfiles statt Arbeitsblätter
- Verwendung von Lernprogrammen (Vokabeltrainer, ...)
- Erstellen von Arbeitsblättern und Lernprogrammen
- Hörtexte am PC
- Berechnungen, Grafiken am PC

# **Wie erlebt der Schüler den Computer im Unterricht?**

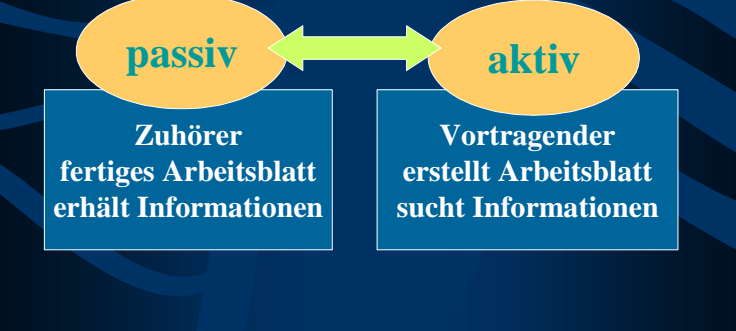

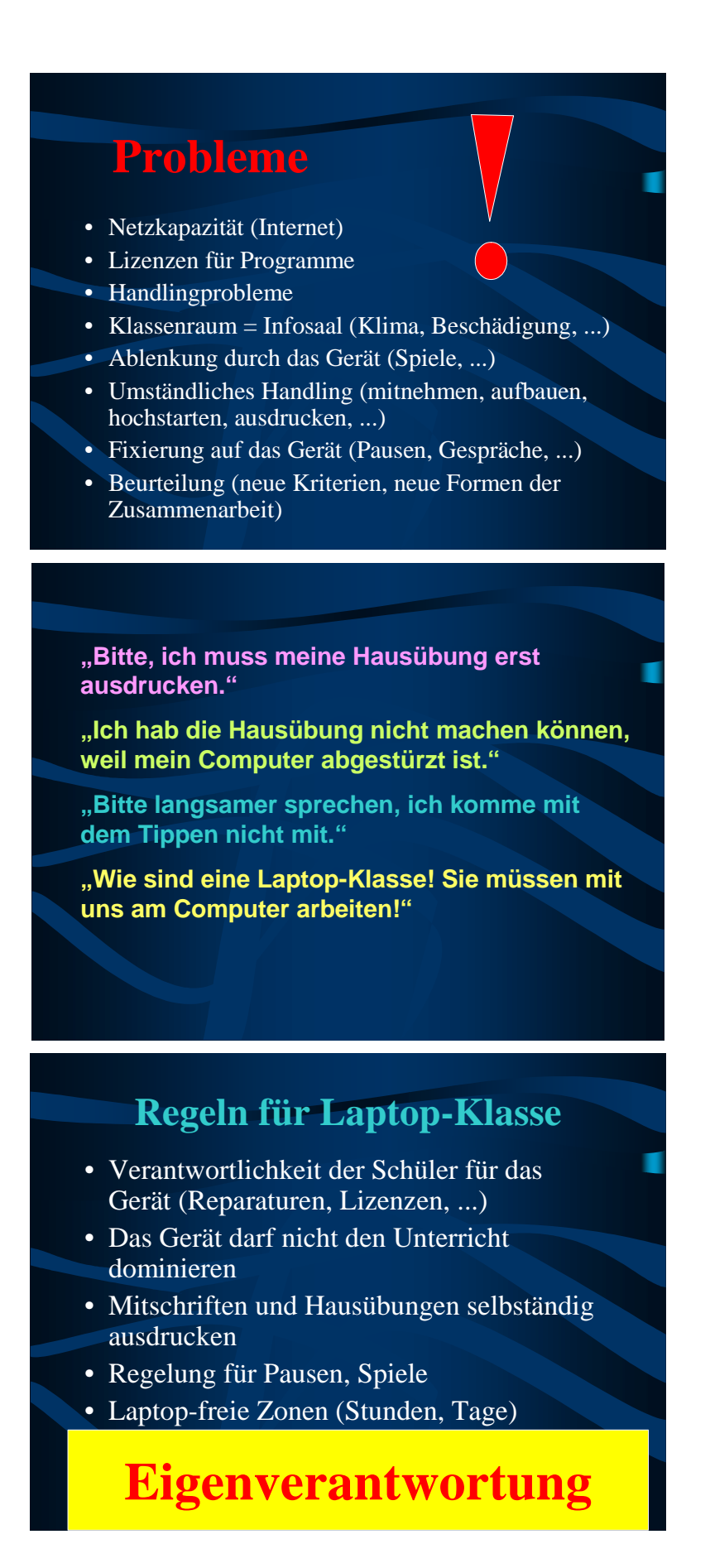

# **technische Voraussetzungen für Laptopklasse**

- eigener Arbeitsplatz für jeden Schüler
- Strom- und Netzwerkanschlüsse
- 2-3 Desktops (Lehrergeräte, Ersatz)
- Drucker
- Beamer verfügbar
- Programme, CD-Roms (mit Netzwerklizenz?)
- Mobiliar (Tische, versperrbare Schränke, ...)

# **KOSTEN**

• Notebook mit Netzwerkkarte und DVD 3-4 Jahre Pick-Up-Service

- billigere Varianten ab ca. 1000 €
- Sozialaktion: ca. 130  $\epsilon$ / Semester
- Versicherung 40€/ Jahr
- Softwarekosten

## **Anhang 8: Elternbrief – Vorerhebung**

Stockerau, #####

# **NOTEBOOKKLASSE IM REALGYMNASIUM MIT INFORMATIK**

Sehr geehrte Eltern! Liebe Schülerinnen und Schüler!

Auch für die nächstjährigen 5. Klassen besteht die Möglichkeit, Notebookklassen zu führen, wenn dies von Ihnen gewünscht wird.

Das bedeutet:

- Jeder Schüler hat in allen Fächern einen eigenen PC zur Verfügung, es muss nicht in den Informatiksaal gewandert werden.
- Der regelmäßige oder projektartige Einsatz des Computers wird dadurch in beinahe allen Gegenständen möglich.
- Der Unterricht wird dadurch erfahrungsgemäß schülerzentrierter, die Motivation steigt, gleichzeitig steigt aber auch die Eigenverantwortlichkeit des Schülers. Er muss lernen, den PC als Arbeitsgerät sinnvoll zu benutzen.

Um das nächste Schuljahr planen zu können, bitte ich Sie, die folgende Vorerhebung **bis ###.** gewissenhaft auszufüllen. **Es handelt sich um keine An- oder Abmeldung!**

- ad 1) Bitte kreuzen Sie "unentschieden" an, wenn Ihre Entscheidung noch nicht sicher ist! Punkt 2 bitte trotzdem ausfüllen!
- ad 2) Bitte entscheiden Sie **ausschließlich nach pädagogischen Gesichtspunkten**! Finanzielle Probleme können gelöst werden (Wenden Sie sich in diesem Fall bitte frühzeitig an die Direktion).

Für weitere Gespräche und Informationen stehe ich Ihnen jederzeit gerne zur Verfügung.

Mit bestem Dank für Ihre Mühe

………………………………………………………………………………………………

Name des Schülers / der Schülerin: Klasse:

Zutreffendes bitte ankreuzen!

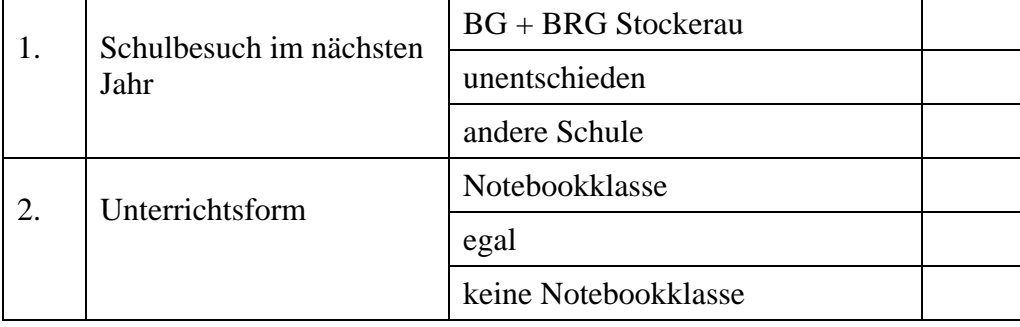

Unterschrift des Erziehungsberechtigten:

# **Anhang 9: Arbeitsübereinkommen BG+BRG Stockerau**

# **ARBEITSÜBEREINKOMMEN FÜR DIE NOTEBOOKKLASSE**

- 1. Die Schüler sind für die Funktionsfähigkeit und Einsatzbereitschaft des Notebooks im Unterricht selbst verantwortlich. Wird das Notebook in Sonderunterrichtsräumen verwendet, ist auf aufgeladene Akkus zu achten.
- 2. Wenn vom Lehrer gefordert, ist das Gerät am Beginn der Stunde voll einsatzbereit (hochgefahren).
- 3. Technische Probleme sind außerhalb der Unterrichtszeit abzuklären. Ist ein Gerät nicht funktionsfähig, wird auf ein Ersatzgerät ausgewichen oder mit einem Partner zusammengearbeitet. Auch das Arbeiten ohne IT-Unterstützung ist oft eine sinnvolle Alternative.
- 4. Geänderte Systemeinstellungen können die Netzwerkeinbindung beeinträchtigen. Eigenmächtige Änderungen durch den Schüler sind zu unterlassen. Auch Probleme durch die Verwendung von Fremdsoftware liegen in der Verantwortung des Schülers.
- 5. Der Schüler bzw. dessen Vormund ist für die rechtmäßige Lizenzierung aller am Notebook verwendeten Programme verantwortlich.
- 6. Jeder Schüler hat eigenständige Mitschriften zu führen, egal ob händisch oder am PC. Digitale Mitschriften müssen auf Verlangen ausgedruckt vorgelegt werden.
- 7. Hausübungen u.ä. müssen (wenn nicht anders vereinbart) zuhause ausgedruckt werden und am Beginn der Stunde vorliegen.
- 8. Die Klasse muss mit der zugeteilten Papiermenge auskommen.
- 9. Die Netzwerkanbindung (Internet-Verbindung) ist auf Verlangen des Lehrers zu unterbrechen.
- 10. Das Gerät ist auf Aufforderung des Lehrers unverzüglich zu schließen. Es besteht kein Recht darauf, immer am PC zu arbeiten.
- 11. Jedes Gerät bzw. jeder Bestandteil ist namentlich zu kennzeichnen.
- 12. Verlassen die Schüler den Klassenraum, sind die Notebooks entweder mitzunehmen oder im Kasten einzuschließen. Schlüssel haben: Klassenvorstand, Klassensprecher und deren Stellvertreter.
- 13. Pausen dienen der Erholung von der Bildschirmarbeit. Das Arbeiten (oder Spielen) am PC während der Pausen ist nach Möglichkeit zu unterlassen.
- 14. Klassenfremde Schüler können jederzeit aus dem Raum der 5C verwiesen werden.
- 15. Das Verleihen von Notebooks innerhalb der Schule ist verboten.
- 16. An den Arbeitsplätzen wird weder gegessen noch getrunken. Dafür stehen die übrigen Tische in der Klasse zur Verfügung.
- 17. Daten sind regelmäßig auf Diskette oder CD zu sichern.
- 18. Beim Verhalten in der Klasse ist auf den Schutz aller Geräte zu achten. Der Beamer ist nach der Auskühlphase im Kasten einzuschließen.

# **Anhang 10: Ausbildungsübereinkommen BG Babenbergerring Wr.Neustadt**

# **Ausbildungsübereinkommen für Notebookklassen**

Begleitend zum Notebookeinsatz bietet das Bundesgymnasium Babenbergerring ihren Schülerinnen und Schülern die Möglichkeit modernste Medien zu Unterrichtsund Bildungszwecken möglichst selbstständig zu nutzen. Das erfordert ein hohes Maß an Eigenverantwortlichkeit und Sorgfalt. Im Folgenden sind die wichtigsten gesetzlichen und pädagogischen Regeln zusammengestellt:

## **Regeln, das Notebook selbst betreffend:**

#### 1. **BETRIEBSBEREITSCHAFT**

Die SchülerInnen sind für die Funktionsfähigkeit und Einsatzbereitschaft des Notebooks und der darauf installierten Software selbst verantwortlich. Das Notebook ist mit betriebsbereiter Hard- und Software ("Standardinstallation"), mit aufgeladenen Batterien, dem Netzteil in den Unterricht mitzubringen. Bei Problemen wird seitens der Schule soweit möglich Hilfestellung geleistet, dies aber nur für schulrelevante Software bzw. schulrelevante Systemfunktionen

#### 2. **SYSTEMEINSTELLUNGEN**

Für den reibungslosen Unterrichtsbetrieb und die in diesem Rahmen durchgeführten Leistungsfeststellungen ist eine Einbindung der Notebooks in die vom Schulnetz zur Verfügung gestellte Domäne unerlässlich. Das kann nur sichergestellt werden, wenn die Systemeinstellungen am Notebook nicht eigenmächtig geändert werden. Weiters muss die Schule jede Verantwortung für eine funktionierende Netzwerkeinbindung der Notebooks ablehnen, wenn z.B. Veränderungen an den Systemeinstellungen im Rahmen der Einbindung in andere Netzwerke vorgenommen wurden.

#### 3. **STANDARDINSTALLATION**

Die Standardinstallation umfasst die für den Unterricht jeweils erforderliche Software. Es wird darauf hingewiesen, dass nur SchülerInnen mit "Standardinstallation" von einem reibungslosen Betrieb im Unterricht ausgehen können. Auch eine von uns ev. angebotene Hilfe bei Problemen mit dem Notebook müssen wir strikt davon abhängig machen, ob dieser Installationsstand herrscht.

#### 4. **FREMDSOFTWARE**

An die Eltern ergeht daher das Ersuchen auf Tochter bzw. Sohn dahingehend einzuwirken, die Installation von Fremdsoftware (auch im eigenen Interesse!) unbedingt zu unterlassen: Jede Installation von weiteren Programmen, CD-ROMs und Spielen birgt die Gefahr in sich das vorhandene System zu destabilisieren, wichtige Daten zu zerstören oder eine Leistungsfeststellung unmöglich zu machen. In diesem Zusammenhang wird auch darauf hingewiesen, dass an der Schule generell nur lizenzierte Software zum Einsatz kommen darf. Die Derive Lizenz ist noch zu erwerben. (ca. 20€)

#### 5. **OFFICE-SOFTWARELIZENZ**

Die Lizenzrechte für die installierte Office-Software und den Virenschutz liegen bei der Schule. Sie werden den SchülerInnen für die Dauer des Schulbesuchs vom BG Babenbergerring zur Verfügung gestellt. Diese Software darf nicht an Dritte weitergegeben werden. Mit dem Ausscheiden aus der Schule erlischt auch die Benutzungsberechtigung für diese Software.

# **Regeln, die Gesundheit betreffend:**

#### 6. **BILDSCHIRMARBEIT**

Für das ermüdungsfreie Arbeiten am Notebookbildschirm gilt es eine Reihe von Regeln zu beachten, die auch für das Arbeiten zuhause sinnvoll sind. An dieser Stelle seien nur die wichtigsten vermerkt:

Am wichtigsten ist die richtige Beleuchtung: Direktes Licht oder Spiegelungen am Notebookbildschirm aber auch unzureichende Grundbeleuchtung müssen unbedingt vermieden werden. Spätestens nach einer Stunde/Unterrichtseinheit sollte die Bildschirmarbeit für ca. 5 min. abgesetzt werden. Regelmäßige Augengymnastik kann dabei das Austrocknen der Augen verhindern. Sehr wichtig ist, dass die Sehkraft von vornherein einwandfrei ist und die SchülerInnen auf die Distanz einwandfrei scharf sehen. Das gilt vor allem für Brillen- oder KontaktlinsenträgerInnen. In diesem Zusammenhang bitte einen regelmäßigen Besuch beim Augenarzt vorsehen.

#### **Regeln, die Nutzung des Notebooks in der Schule betreffend**

#### 7. **ANMELDUNG AN DER DOMÄNE**

Die SchülerInnen haben sich im Schulhaus – außer im Fall eines Gebrechens - an der zur Verfügung gestellten Domäne anzumelden.

#### 8. **ONLINE-DIENSTE UND DRUCKER**

Die Nutzung von Online-Diensten verursacht Kosten und schmälert die Leistungsfähigkeit des Schulnetzes. Die Nutzung des Internets an der Schule für andere Zwecke als für den Unterricht ist untersagt. Überhaupt unterliegt der Einsatz des Internets der ausdrücklichen Aufforderung/Genehmigung durch die unterrichtende LehrerIn. Diese Regelung gilt auch für den Einsatz des Klassendruckers. Fehldrucke sind zu vermeiden, private Drucke sind verboten. Die Taskleiste ist am Notebook so einzurichten, dass sie immer im Vordergrund ist. Netzwerkspiele, Musiktauschbörsen und gewaltverherrlichende Spiele sind prinzipiell untersagt und ziehen disziplinäre Konsequenzen nach sich. Videodownload, Softwaredownload sowie alle streaming Media schränken durch Bandbreitenbelastung die Netzwerkfunktionalität ein und bedürfen der Genehmigung durch Lehrer oder Administrator.

#### 9. **DATENSICHERUNG**

Die für die Schule erforderlichen Daten am Notebook sind laufend zu sichern. Abgesehen von einer Sicherungsmöglichkeit an der Schule müssen wichtige Daten eine weiteres Mal zu Hause mit einem separaten Datenträger gesichert werden.

#### **10. VORKEHRUNG GEGEN DIEBSTAHL UND BESCHÄDIGUNG**

Wenn das Notebook zum Einsatz kommt, ist es in sicherer Art auf dem Tisch aufzustellen, sodass keine Teile oder Kabel über die Tischkanten ragen. Wenn das Notebook in einem Gegenstand nicht zum Einsatz kommt oder die SchülerIn die Klasse verlässt, ist das Notebook in dem dafür vorgesehenen Wandschrank sicher zu verwahren (mit einbruchshemmendem Schloss). Weiters hat jede SchülerIn dafür Sorge zu tragen, dass der Klassenraum versperrt wird, wenn die SchülerInnen die Klasse für die Pause etc. verlassen.

#### 11. **PFLICHT ZUR VERSICHERUNG**

Für die Versicherung des Notebooks gegen Diebstahl und unabsichtliche Beschädigung müssen die SchülerInnen bzw. deren Eltern selbst Sorge tragen. Mit einem nicht versicherten Notebook darf das Schulhaus nicht betreten werden. Die Sammelversicherung mit Sammelpolizze ist bereits eingeleitet, der Jahresbetrag von 25€ wird im Unterricht eingehoben.

#### **Regeln, Unterricht, Hausübungen und Leistungsfeststellungen betreffend:**

#### 12. **EINSATZBEREITSCHAFT**

Im Hinblick auf die Einsatzbereitschaft der Notebooks verweist die Schule auf die Punkte 1 bis 6 des Ausbildungsvertrages. Sollte ein Notebook im Unterricht wider Erwarten nicht einsatzfähig sein (oder werden) ist zur Setzung geeigneter Maßnahmen die KlassenlehrerIn davon zu verständigen. Das gilt insbesondere bei Leistungsfeststellungen. Es gibt ein Ersatznotebook das wir zur Verfügung stellen können.

Im Anlassfall gilt: Gemäß Schulunterrichtsgesetz müssen versäumte Leistungsfeststellungen in geeigneter Form nachgeholt werden. Wir werden uns bemühen derartige Probleme in konsensualer Form zu lösen, müssen aber gesetzliche Regelungen einhalten.

#### 13. **NOTEBOOKNUTZUNG**

Nicht immer und nicht laufend wird das Notebook im Unterricht zum Einsatz kommen. Dann ist es unaufgefordert zu schließen. Aus pädagogischen Gründen kann es auch erforderlich sein, dass die unterrichtende LehrerIn einzelnen SchülerInnen oder die ganze Klasse auffordert, das Notebook zu schließen und die Unterrichtsaufzeichnungen auf Papier zu führen.

#### 14. **AUFZEICHNUNGEN UND UNTERLAGEN**

Der/Die SchülerIn hat über den Unterricht Aufzeichnungen zu führen und diese auf Verlangen der/dem entsprechenden KlassenlehrerIn in der verlangten Form auszuhändigen. Um dem jeweiligen Unterricht folgen zu können, ist der/die SchülerIn bei versäumten Unterricht dazu angehalten, sich aus Eigenem bei den MitschülerInnen über den Unterrichtsverlauf zu informieren, entsprechende Aufzeichnungen/Unterlagen zu besorgen bzw. sich damit vertraut zu machen.

#### 15. **TERMINTREUE**

SchülerInnen in Notebookklasse sollen unter der Nutzung der neuen Technologien im kooperativen Arbeiten ausgebildet werden. Wie bei allen Klassen wird auch in den Notebookklassen Wert auf Termintreue gelegt. Bei Terminverlust im Rahmen von Projekten, Präsentationen und Hausübungen muss die entsprechende KlassenlehrerIn den Einwand technischer und organisatorischer Probleme in der Regel ablehnen. Sollte die Weiterführung eines Projekts, einer Präsentation oder einer Hausübung – aus welchem Grund auch immer – gefährdet sein, ist die entsprechende KlassenlehrerIn unverzüglich zu informieren.

## **Regeln, den Umgang mit den Medien betreffend:**

16. Copyright

Wie bei allen Publikationen gilt auch bei elektronisch gespeicherten Medien das Copyright (=geistiges Eigentum). Die Verwendung von Texten, Tönen, Bildern, Filmen oder anderer Inhalte ohne Quellennachweis stellt eine Copyrightverletzung dar.

17. Schutz persönlicher Daten

Die Produkte von MitschülerInnen sind ebenfalls geschützt und dürfen nicht verändert oder gelöscht werden. Niemand darf sich ohne Wissen Zutritt zu persönlichen Daten anderer SchülerInnen oder LehrerInnen verschaffen ("Hacken"). Persönliche Daten dürfen nicht weitergegeben werden, insbesondere auch im Internet (Adressdaten etc.).

#### 18. **ETHISCHE GRUNDSÄTZE UND ACHTUNG DER MENSCHENWÜRDE**

Es ist selbstverständlich, dass auch bei elektronischer Kommunikation keine beleidigenden und diskriminierenden Formulierungen gebraucht werden dürfen. Rassistische, pornographische und anderweitig verbotene oder gegen pädagogische Prinzipien verstoßende Inhalte dürfen auf Computern weder geladen noch gespeichert werden. Die Verantwortung dafür kann nicht auf eventuell installierte Schutzsoftware übertragen werden.

19. **DESKTOP**

Die angesprochenen Punkte gelten insbesondere auch für den persönlichen Desktop am Notebook. Da die einwandfreie Lesbarkeit des Desktops an der Schule oberstes Kriterium ist, dürfen beim Schul-Account keine Hintergrundbilder geladen werden.

# **Anhang 11: Stetigkeit**

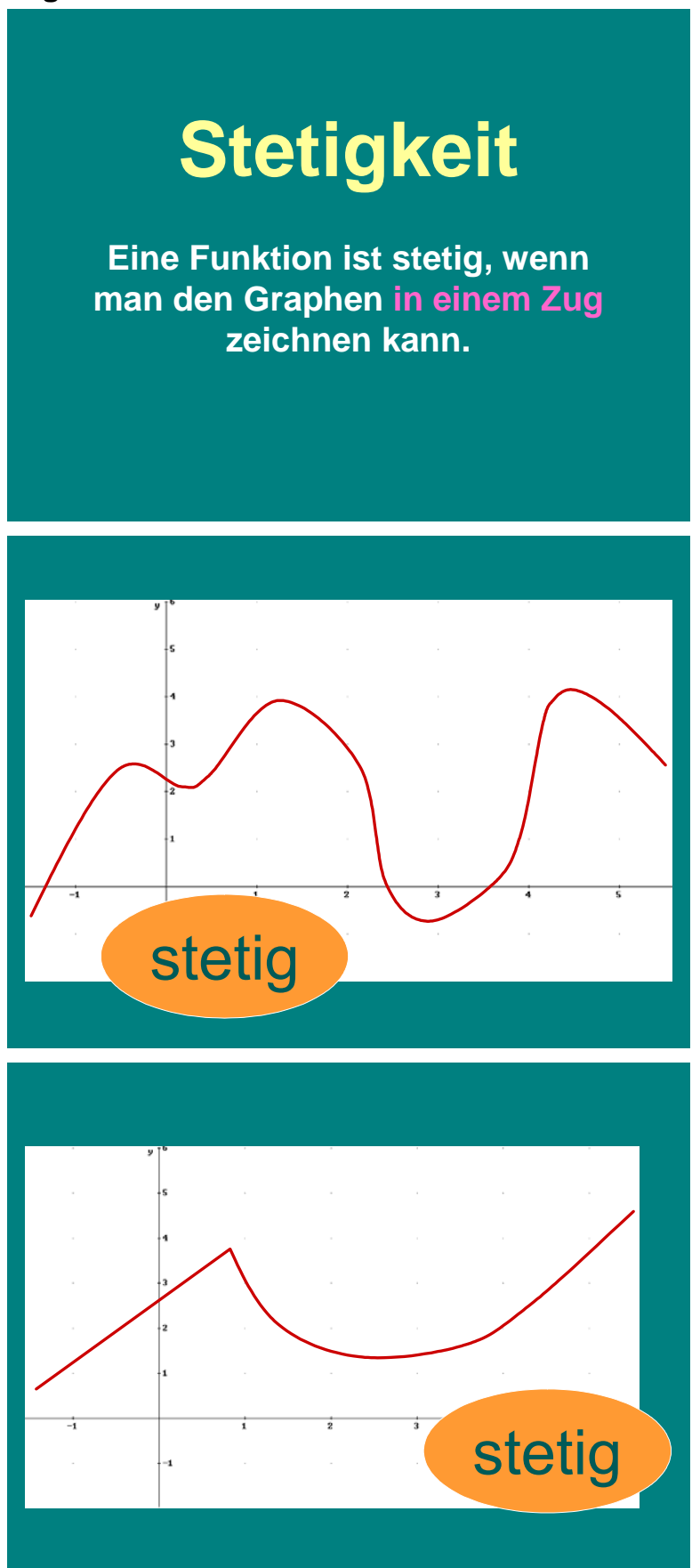

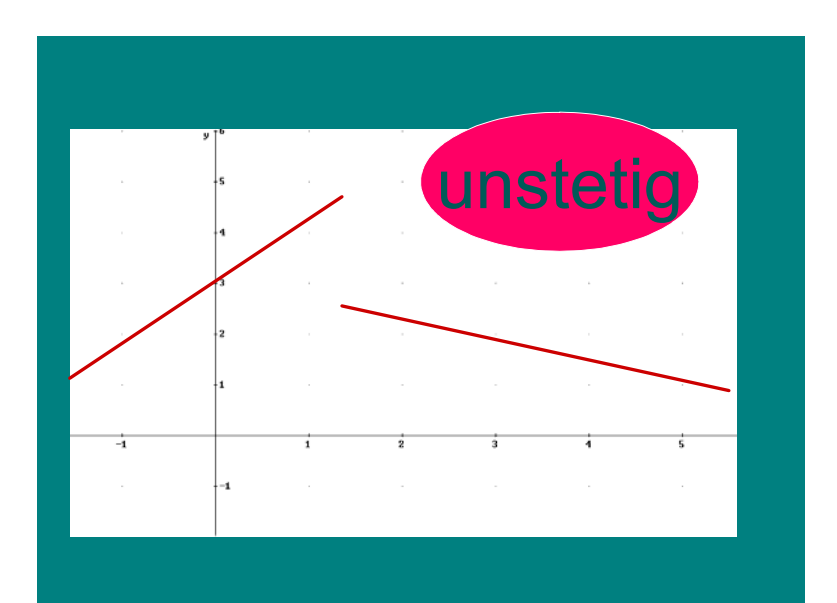

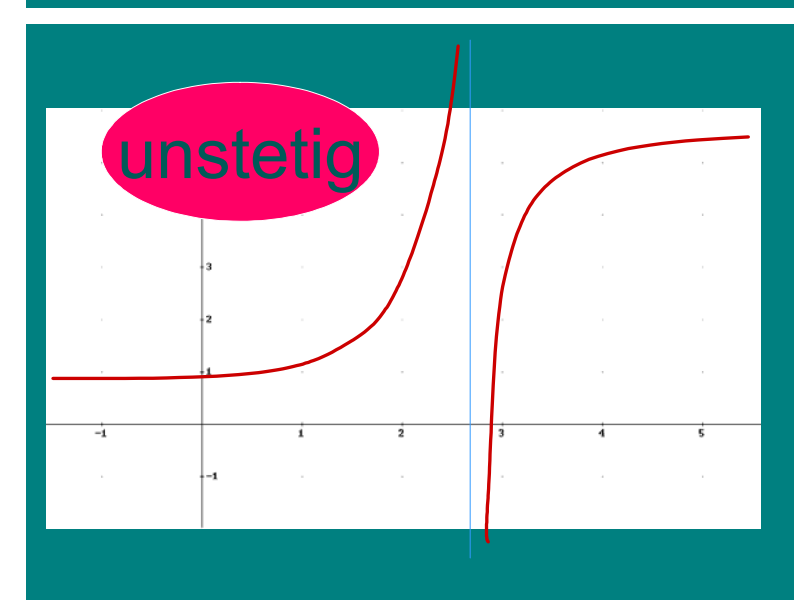

# **Definition:**

**Eine Funktion f ist an einer Stelle x<sub>0</sub> stetig, wenn der Funktionswert, der linksseitige Grenzwert und der rechtsseitige Grenzwert übereinstimmen.** 

**linksseitiger Grenzwert: Jener Funktionswert, den man erhält, wenn**  sich die Argumente "von unten" dem Wert x<sub>0</sub> nähern.

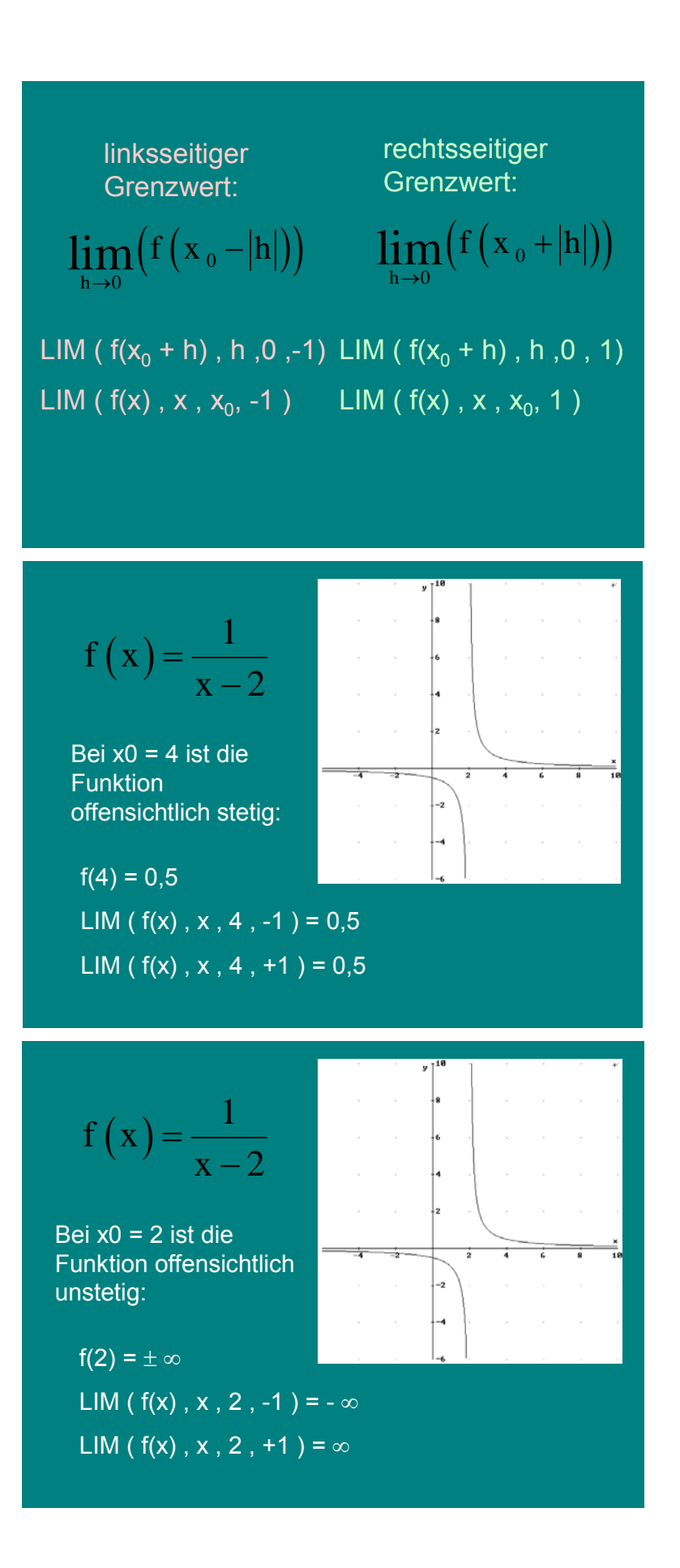

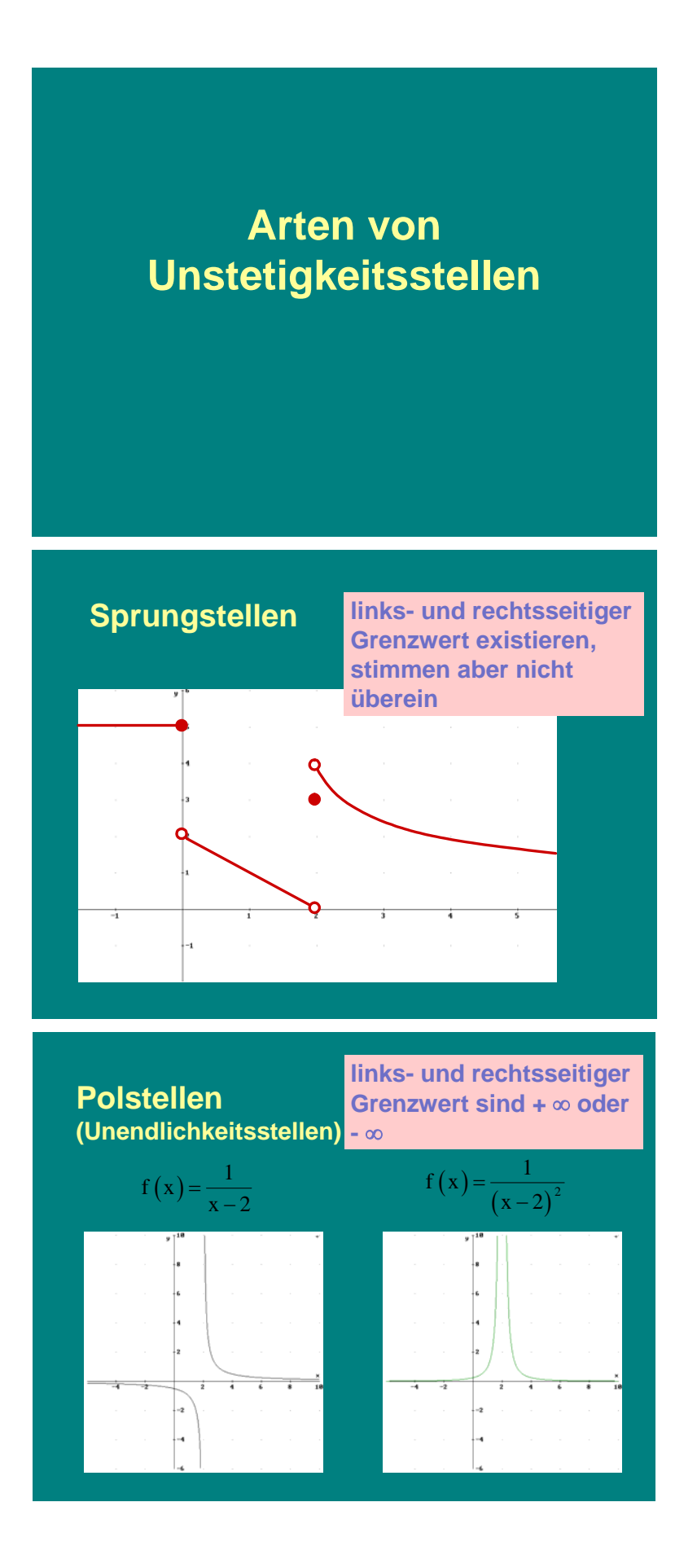

![](_page_53_Figure_1.jpeg)

Wenn die Funktion stetig ist, muss zwischen 4 und 5 eine Nullstelle liegen. Man kann sie durch Intervallhalbierung beliebig genau bestimmen.

**Eine andere Definition der Stetigkeit:**

**Eine Funktion f heißt stetig bei x<sub>0</sub>**, **wenn für jede gegen x0 konvergente Folge** < **xn** > **auch die Folge der Funktionswerte**  $<$   $f(x_n)$   $>$  **gegen**  $f(x_0)$ **konvergiert.**

# Kurvendiskussion mit **Sattelpunkt** 4  $\overline{\mathbf{3}}$  $\frac{x}{64} - \frac{x}{8}$  $f(x) = - + 2 \cdot x$ 8 © Gerhard Egger **Polynomische Funktion**  $f(x)$ :  $+ 2 \cdot x$  $\boldsymbol{8}$ **Wie kann man aus dem Funktionsterm auf die Form des Graphen schließen? Stetigkeit?** © Gerhard Egger 3  $f(x)$ :  $+2 \cdot x$  $64$  $\mathbf{R}$ **Ergebnis bei komplexem Lösen?**Nullstellen  $f(x) = 0$  $+ -10$ SOLVE $(f(x) = 0, x, Real)$  $\frac{1/3}{4\cdot(19-3\cdot\sqrt{33})}$   $\frac{1}{4\cdot(3\cdot\sqrt{33}+19)}$  $\overline{1}$  $x = -3.357147020$   $v x = 0$

# **Anhang 12: Kurvendiskussion mit Sattelpunkt**

*Bericht der Projektgruppe 2 – Notebookunterricht, Seite 55* 

© Gerhard Egger

![](_page_56_Figure_1.jpeg)

*Bericht der Projektgruppe 2 – Notebookunterricht, Seite 56* 

![](_page_57_Figure_1.jpeg)

# **Anhang 13: Schülerarbeit Wüste (Pia Edelmann)**

![](_page_58_Figure_2.jpeg)

![](_page_59_Figure_1.jpeg)

#### **a2) Wann erreicht das Kamel den Punkt?**

Gesamtweg: ABS(K7 – K0) = 42,6

**42,6** Weg in 1 Std:  $\frac{42,6}{7}$  = 6,1

Weg zu S: ABS(S – K0) = 23,4

$$
\frac{23,4}{6,1} = 3,8
$$

Antw: Das Kamel hat den Treffpunkt nach 3,8 Stunden erreicht.

© Pia Edelmann

#### **b) Wie groß ist die geringste Entfernung? Wann wird diese erreicht?**

Kamel (t):= K0+t \* **K7-K0** Tiger (t):= T0+t \* **K7-K0** Entf (t):= ABS(Kamel(t)-Tiger(t)) Geringste Entfernung: Entf '(t)=0  $\rightarrow$  t=2,8 Entf (2,8)= 11,6 Antw: Die geringste Entf. beträgt 11,6 km und wird nach 2,8 Std. erreicht. **7 7** © Pia Edelmann

![](_page_60_Figure_1.jpeg)

**Anhang 14: Schülerarbeit Haus (Bernhard Robl)** 

![](_page_61_Figure_2.jpeg)

# **Anhang 15: Schülerarbeit Stein im Wasser (Christina Pajpach)**

![](_page_62_Figure_2.jpeg)

*Bericht der Projektgruppe 2 – Notebookunterricht, Seite 62*